## YAYASAN PERGURUAN 17 AGUSTUS 1945 SURABAYA UNIVERSITAS 17 AGUSTUS 1945 (UNTAG) SURABAYA

# **FAKULTAS EKONOMI**

**PROGRAM STUDI EKONOMI BISNIS (S1) PROGRAM STUDI MANAJEMEN (S1) PROGRAM STUDI AKUNTANSI (S1)** PROGRAM STUDI MAGISTER MANAJEMEN (S2) PROGRAM STUDI DOKTOR ILMU EKONOMI (S3) Kampus: Jl. Semolowaru 45 Surabaya 60118, Telp.: (031) 5925289, 081216781170 E-mail: fe@untag-sby.ac.id

**TERAKREDITASI TERAKREDITASI TERAKREDITASI TERAKREDITASI TERAKREDITASI** 

:  $2265$ /K/FE/VI/2016

 $\therefore$ 

: Permohonan ijin untuk mengadakan penelitian

: Yth. Pimpinan Kantor Akuntan Publik di Surabaya Di Surabaya

#### Dengan hormat,

Sebagai salah satu persyaratan untuk menyelesaikan studi pada Program Strata 1, maka mahasiswa diwajibkan untuk menyusun dan mempertahankan skripsi sebagai hasil penerapan pelajaran teori serta praktek yang diperoleh berdasarkan penelitian. Sehubungan dengan hal tersebut, maka dengan ini kami mohon perkenan Bapak / Ibu untuk memberikan ijin kepada mahasiswa:

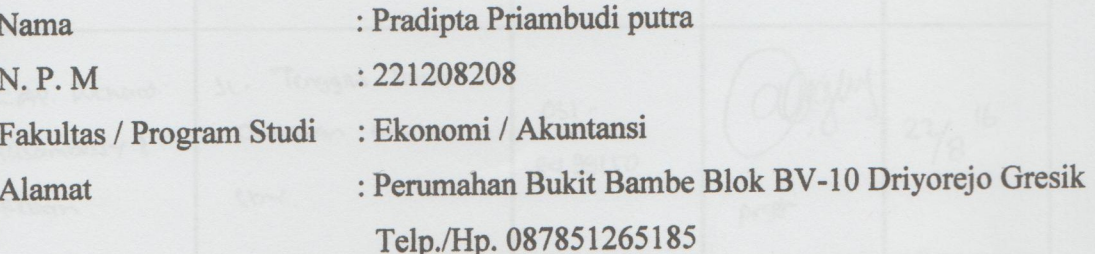

Guna melakukan penelitian pada:

KANTOR AKUNTAN PUBLIK DI SURABAYA

Untuk memperoleh data sesuai dengan Skripsi / Tugas Akhir yang sedang disusunnya dengan judul" Pengaruh Pengalaman, Tekanan waktu, Fee audit, dan Independensi terhadap profesionalisme Auditor Eksternal (studi empiris pada kantor akuntan publik dan auditor pendidik di surabaya) "

Demikian permohonan kami, atas perhatiannya kami sampaikan terima kasih.

Surabaya, 2 Juni 2016 Dekan. Dr. Sigit Sardjono, M.Ec NPP. 20210.86.0070

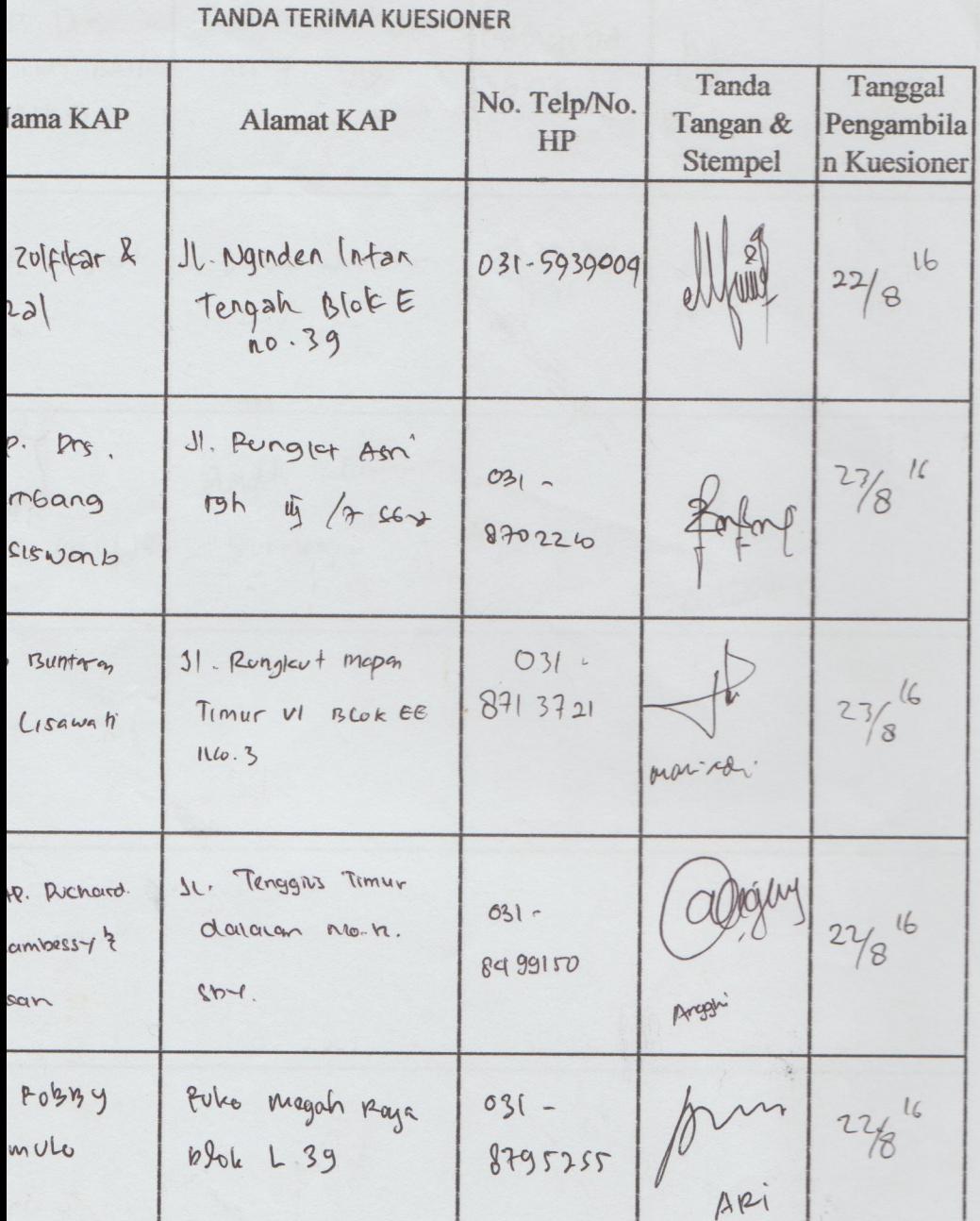

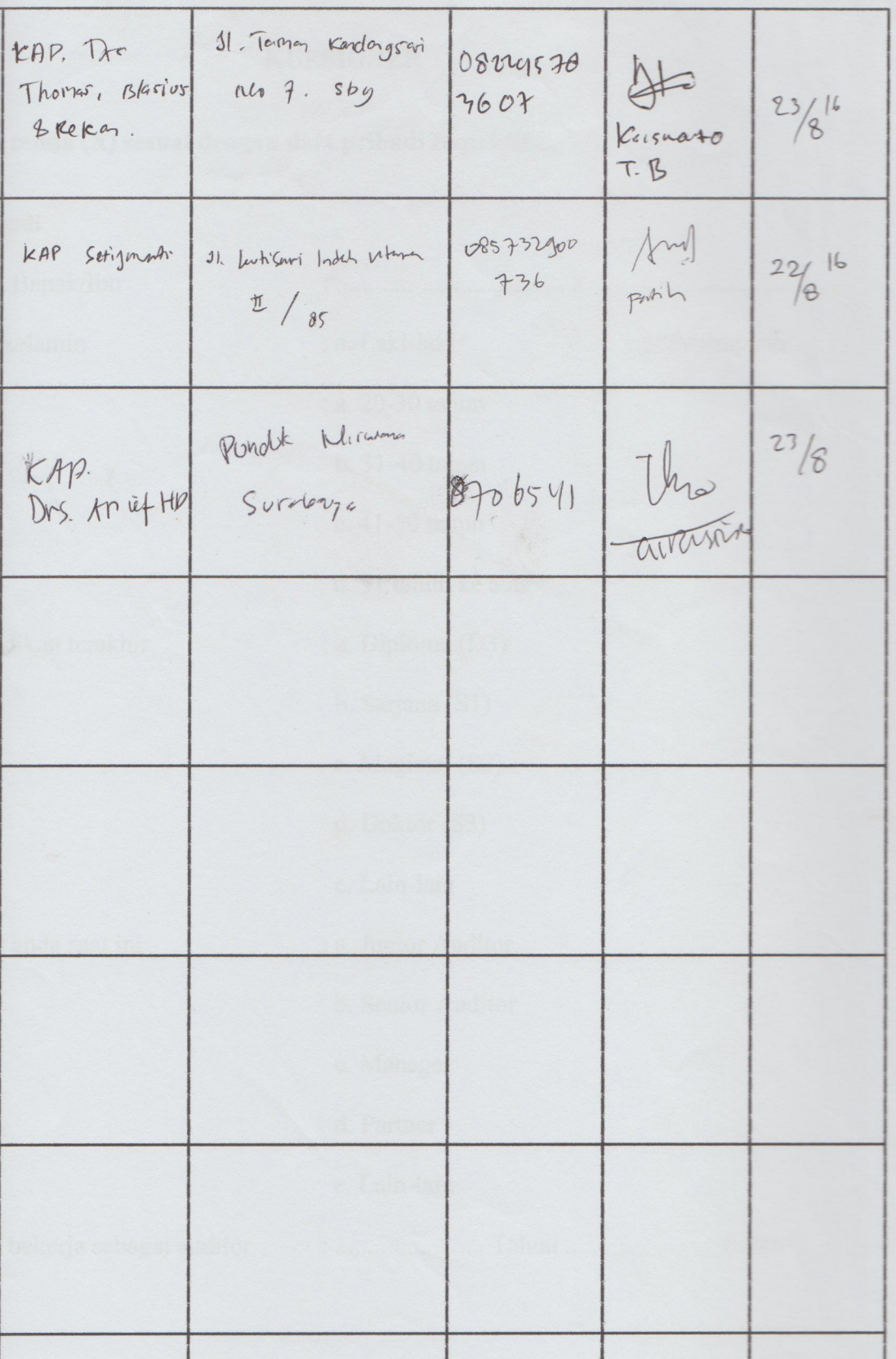

#### **KUESIONER**

#### **Mohon diberi tanda (X) sesuai dengan data pribadi Bapak/Ibu.**

**I. Data Pribadi**

# 1) Nama Bapak/Ibu : ..................................................................... 2) Jenis kelamin : a. Laki-laki b. Perempuan 3) Usia : a. 20-30 tahun b. 31-40 tahun c. 41-50 tahun d. 51 tahun ke atas 4) Pendidikan terakhir : a. Diploma (D3) b. Sarjana (S1) c. Magister (S2) d. Doktor (S3) e. Lain-lain 5) Posisi anda saat ini : a. Junior Auditor b. Senior Auditor c. Manager d. Partner e. Lain-lain 6) Lama bekerja sebagai auditor : ....................... Tahun ....................... Bulan

#### **II. Perunjuk Pengisian**

Berilah tanda centang  $($ ) atau tanda silang  $(X)$  pada kotak yang tersedia untuk masingmasing jawaban pertanyaan kuesioner yang merupakan pilihan terbaik menurut Bapak/Ibu. Tiap pertanyaan hanya boleh ada satu jawaban. Di bawah ini terdapat 25 pertanyaan yang berhubungan dengan pengalaman, tekanan waktu, *fee* audit, dan independensi terhadap profesionalisme auditor eksternal.

#### **Keterangan:**

- 1. Sangat Setuju  $(SS)$  = 5
- 2. Setuju  $(S)$  = 4
- 3. Netral (N)  $= 3$
- 4. Tidak Setuju  $(TS)$  = 2
- 5. Sangat Tidak Setuju (STS) = 1

### **A. Pengalaman**

Mohon bapak/ibu beri tanda *tick mark*(√) pada kolom (antara 1-8), sesuai skala yang menurut bapak/ibu paling mendekati:

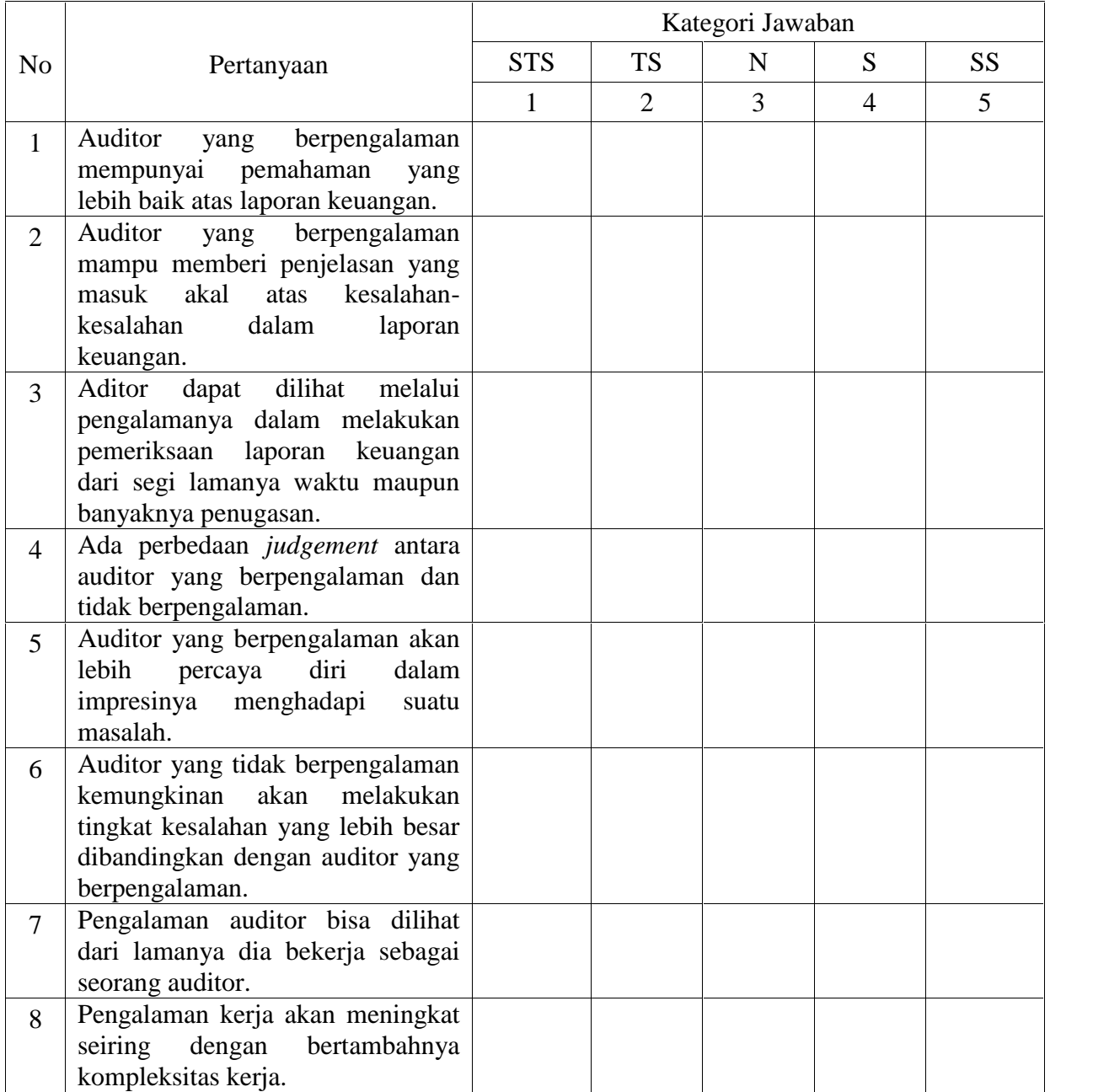

### **B. Tekanan Waktu**

Mohon bapak/ibu beri tanda *tick mark*(√) pada kolom (antara 1-6), sesuai skala yang menurut bapak/ibu paling mendekati:

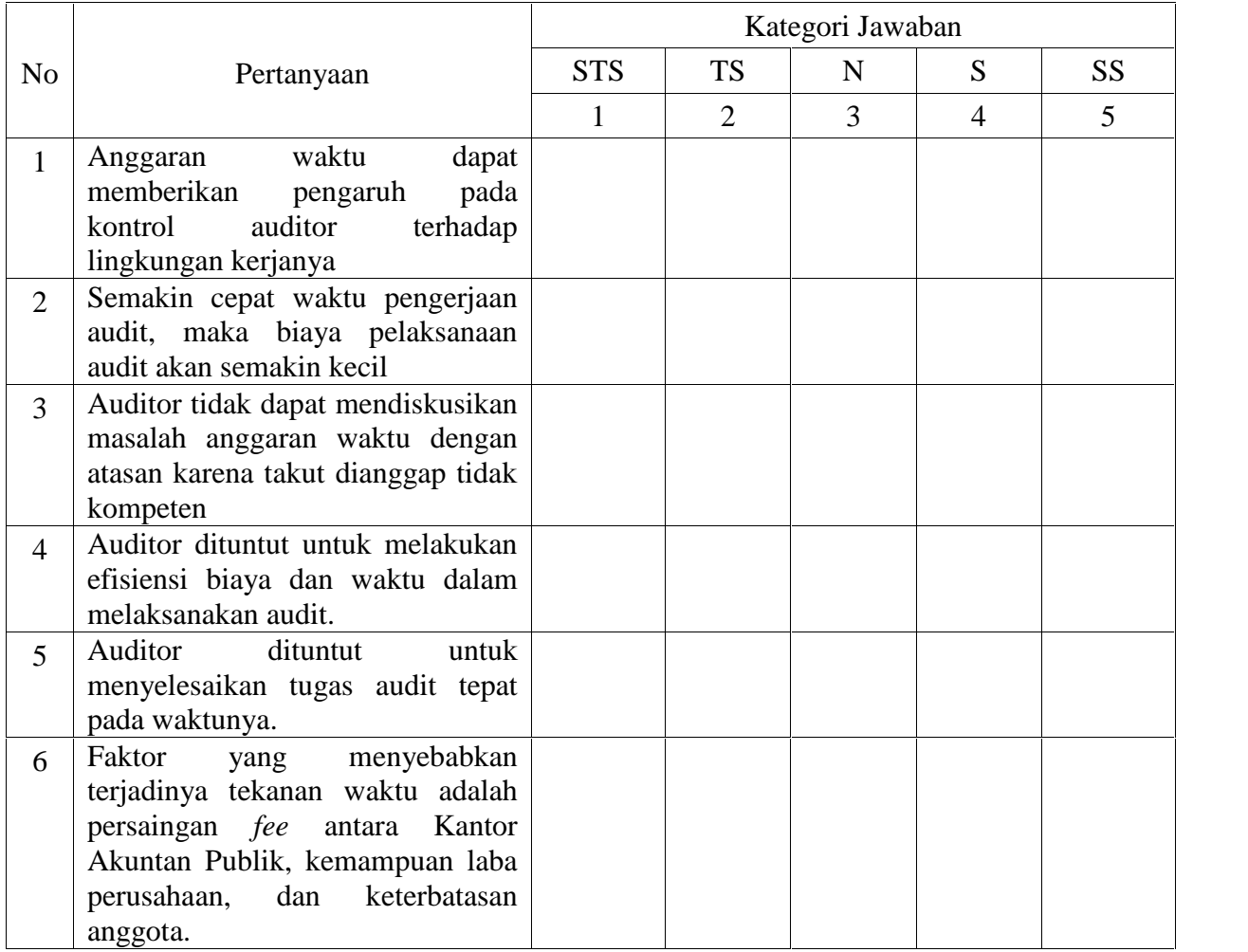

#### **C.** *Fee* **Audit**

Mohon bapak/ibu beri tanda *tick mark*(√) pada kolom (antara 1-6), sesuai skala yang menurut bapak/ibu paling mendekati:

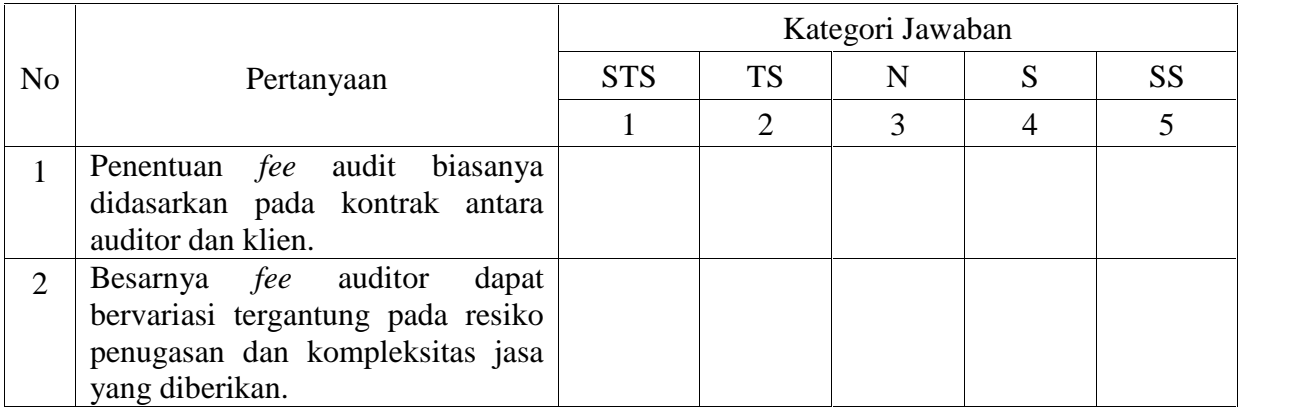

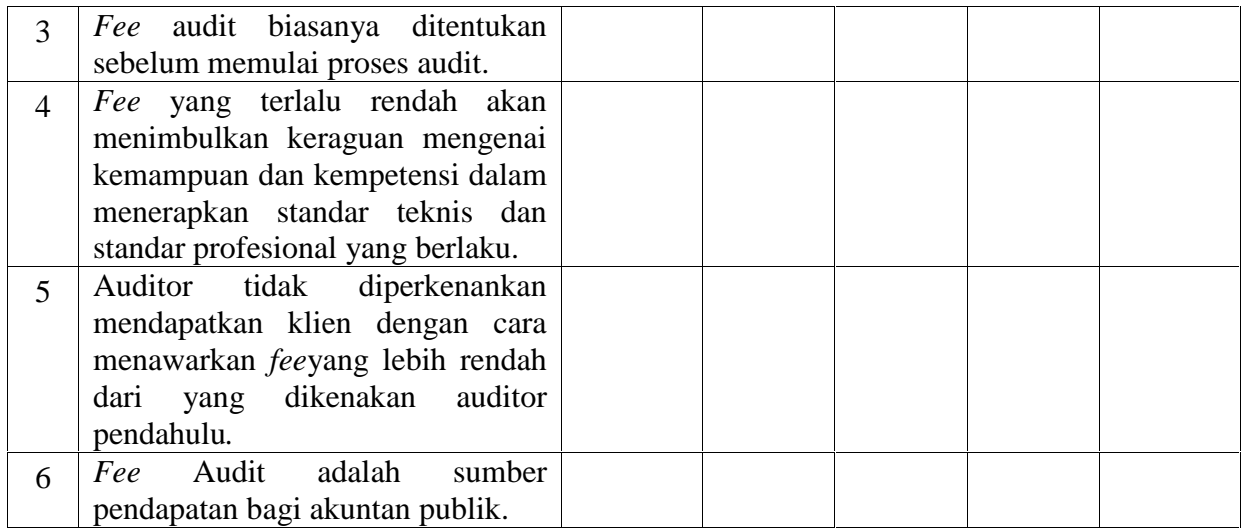

# **D. Independensi**

Mohon bapak/ibu beri tanda *tick mark*(√) pada kolom (antara 1-5), sesuai skala yang menurut bapak/ibu paling mendekati:

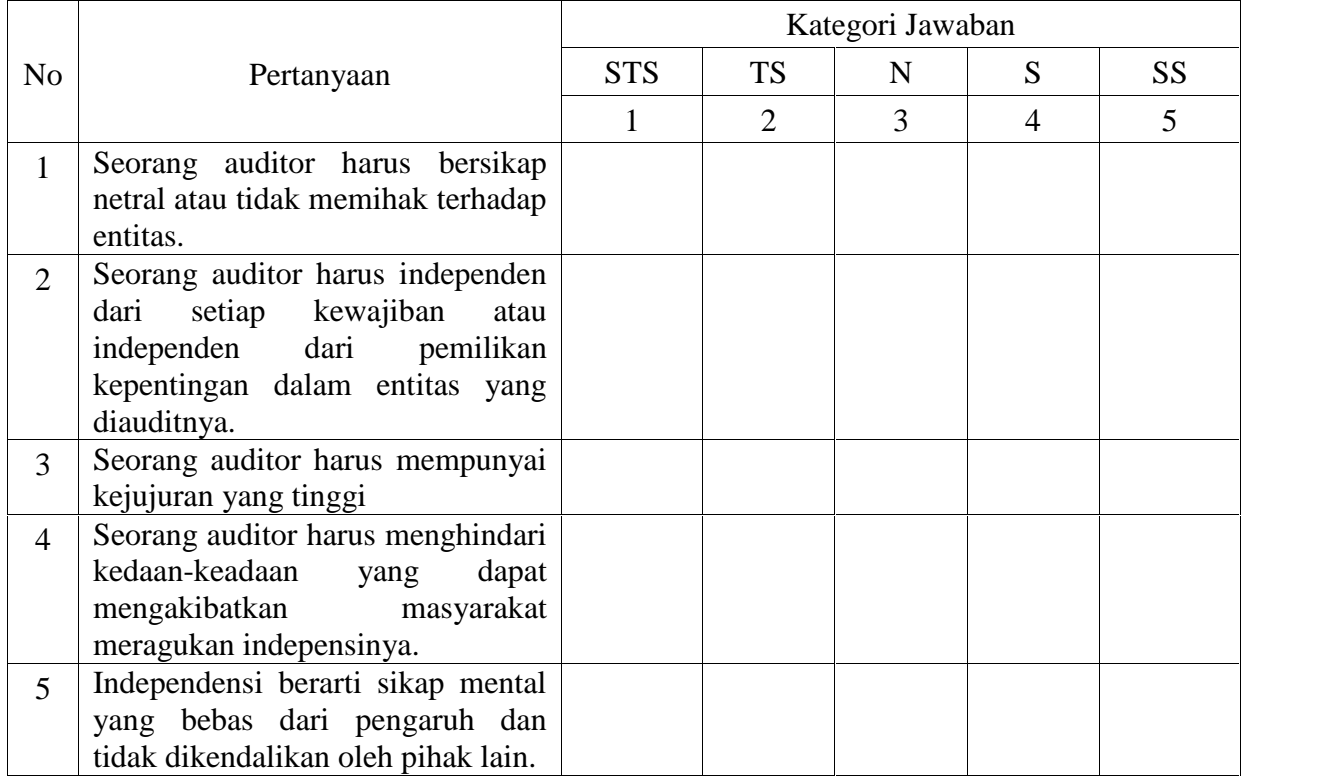

### **E. Profesionalisme Auditor**

Mohon bapak/ibu beri tanda *tick mark*(√) pada kolom (antara 1-8), sesuai skala yang menurut bapak/ibu paling mendekati:

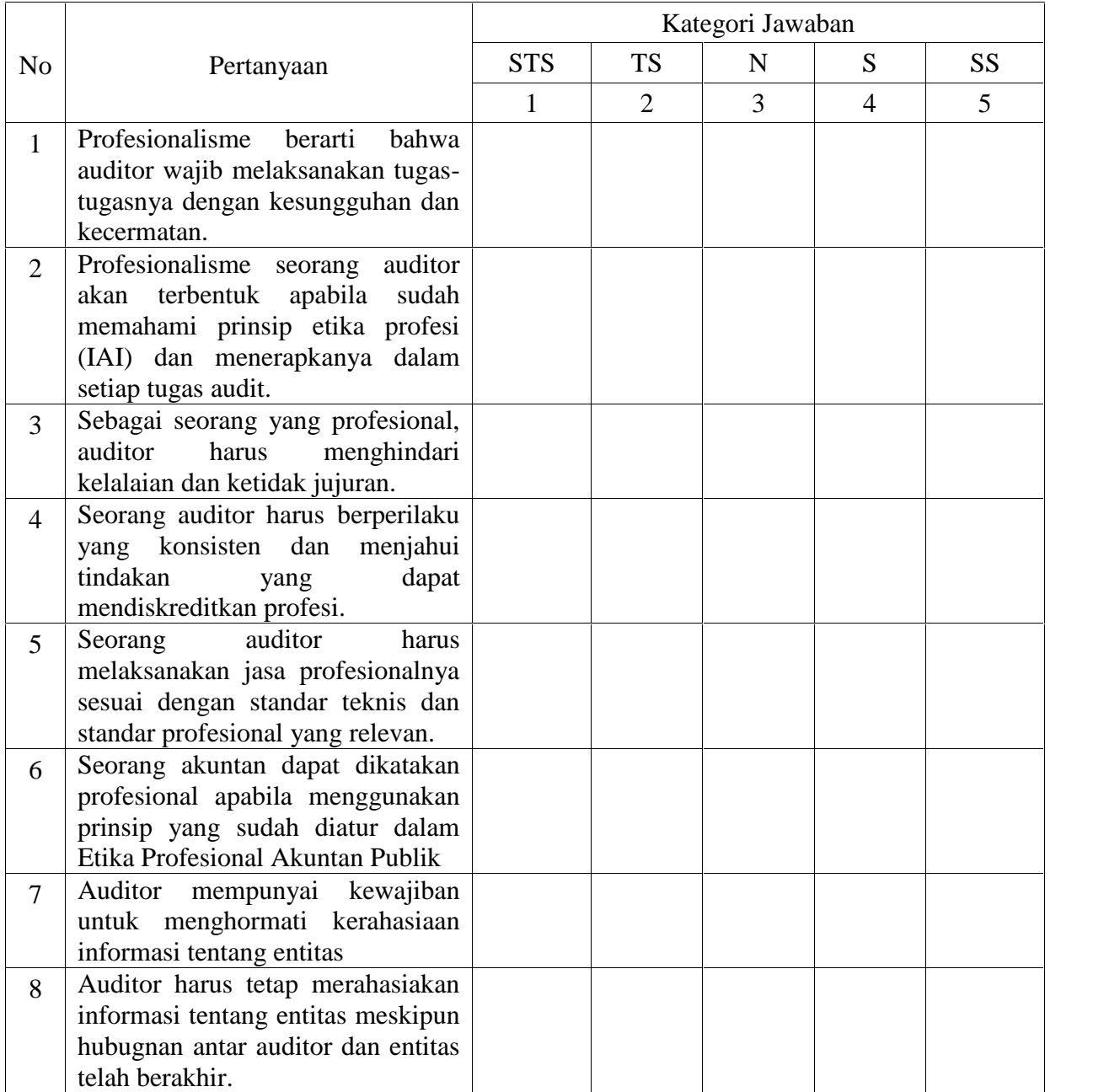

#### **DATA TABULASI JAWABAN RESPONDEN**

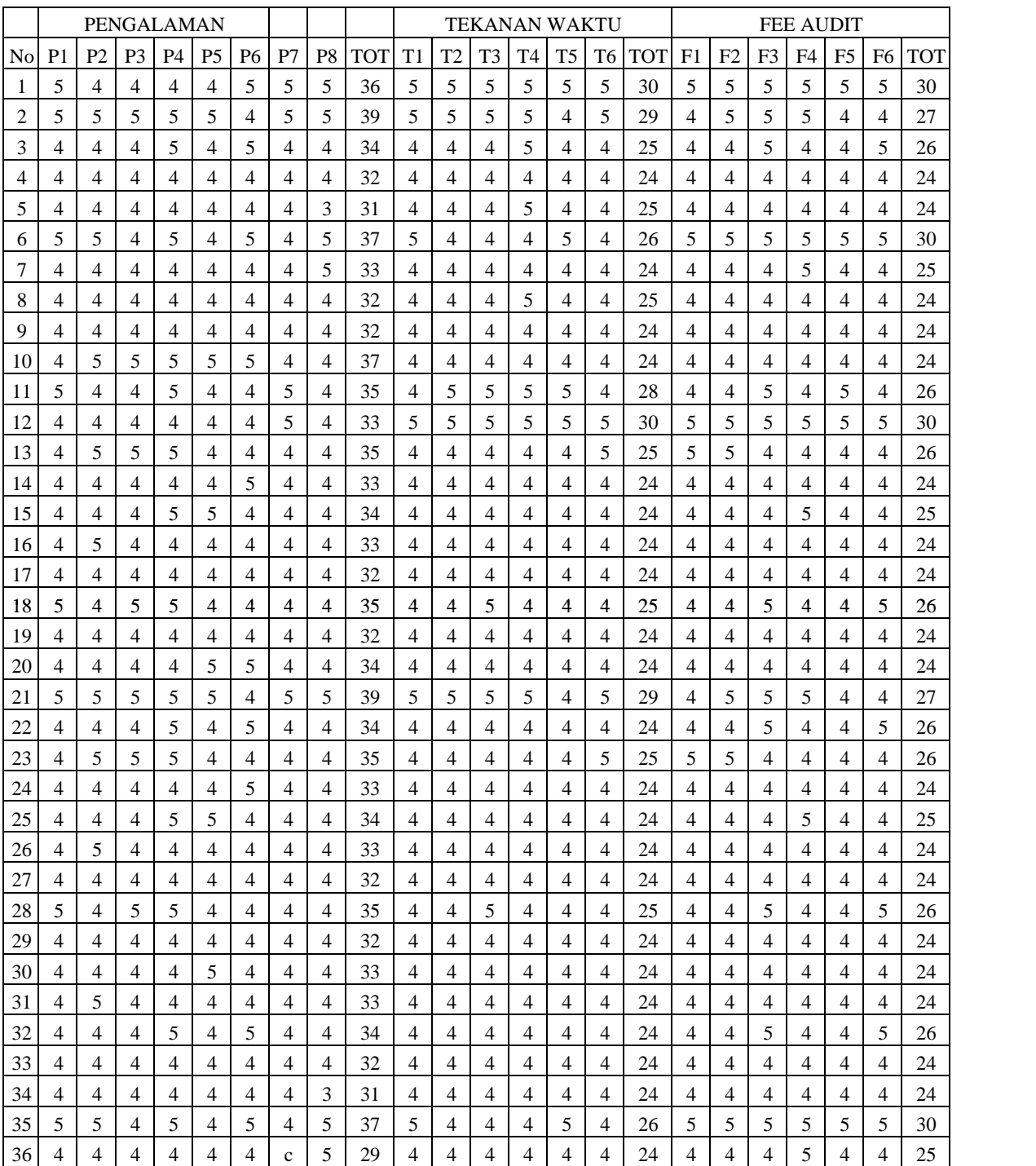

#### **DATA TABULASI JAWABAN RESPONDEN**

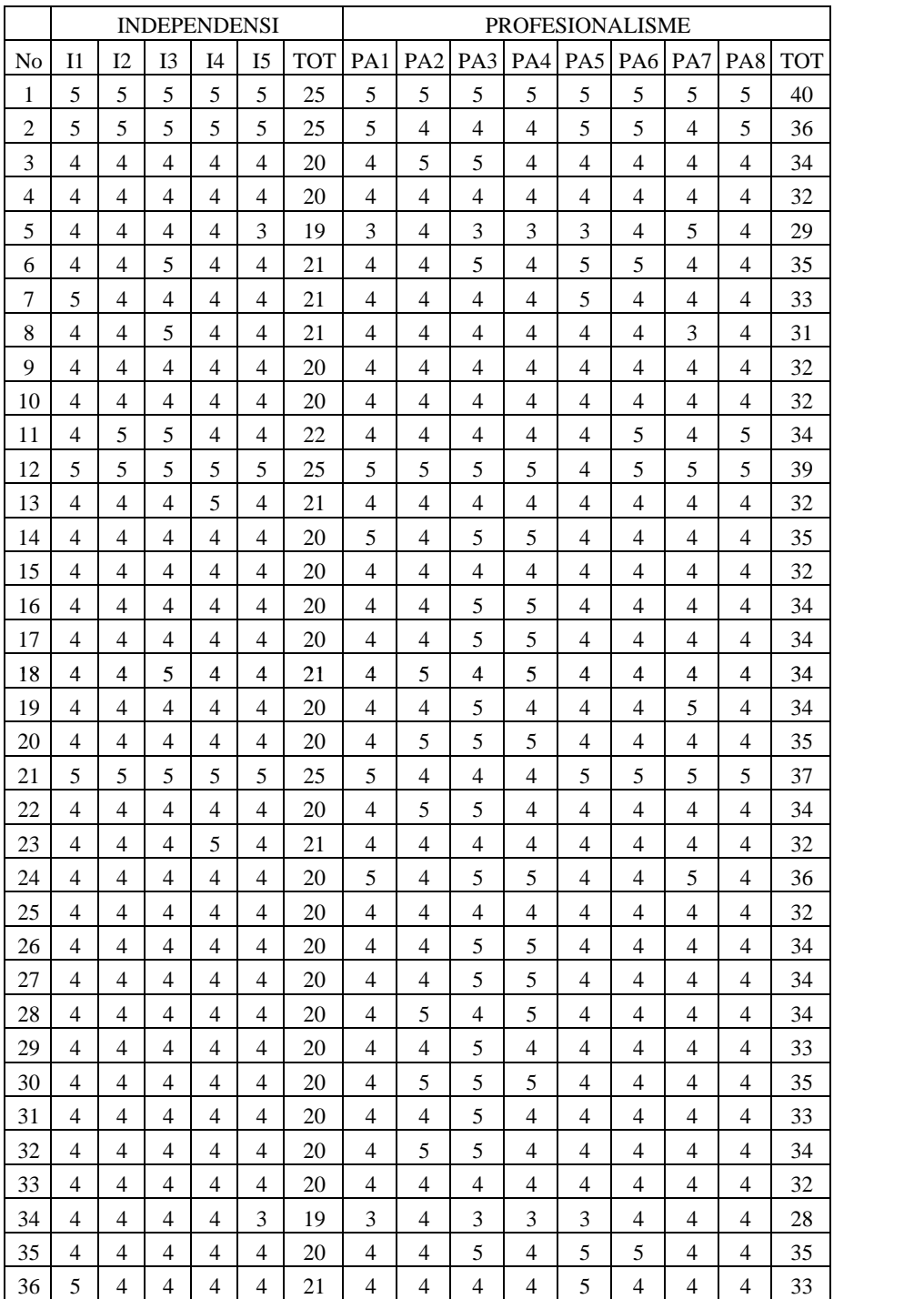

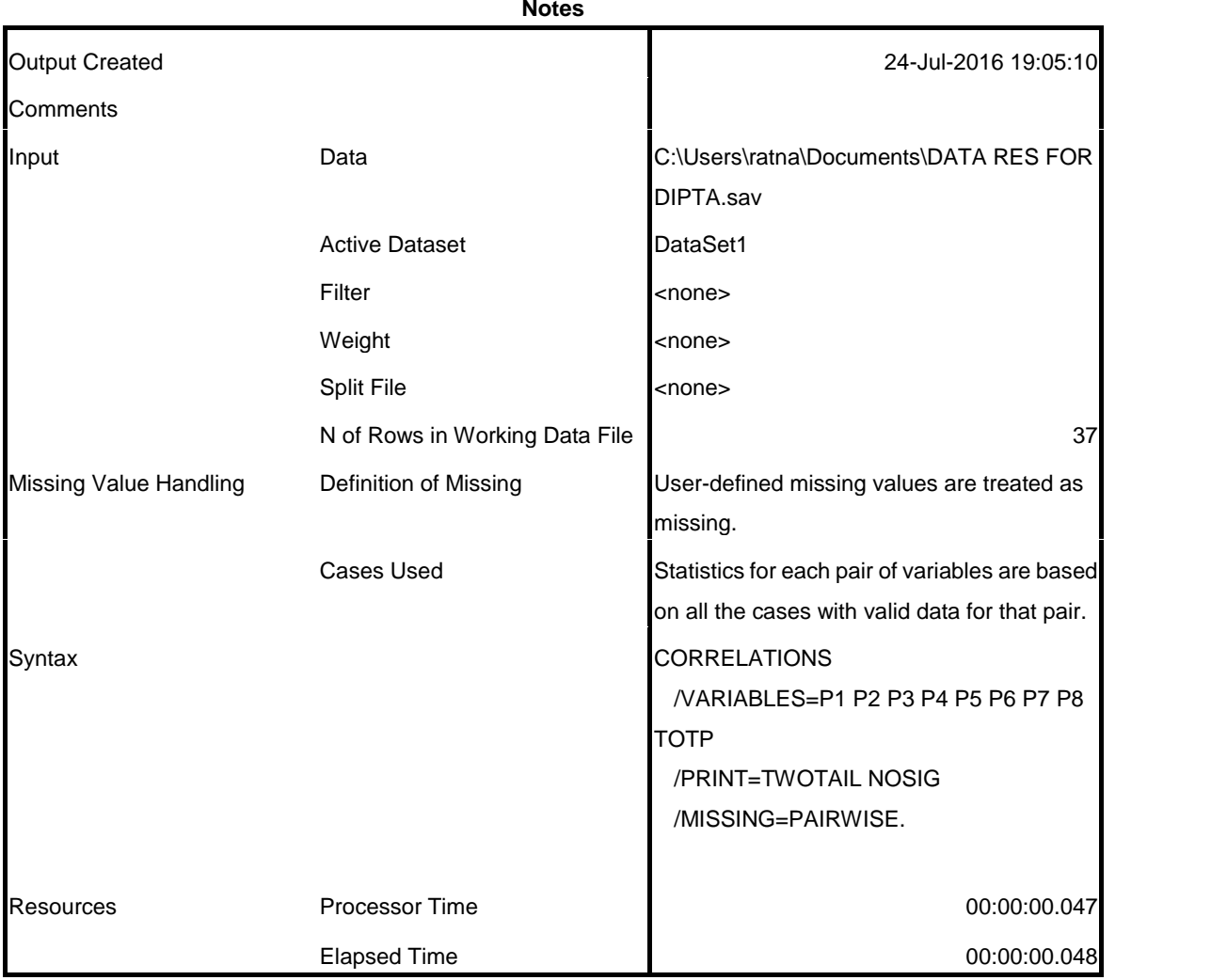

CORRELATIONS

/VARIABLES=P1 P2 P3 P4 P5 P6 P7 P8 TOTP /PRINT=TWOTAIL NOSIG

/MISSING=PAIRWISE.

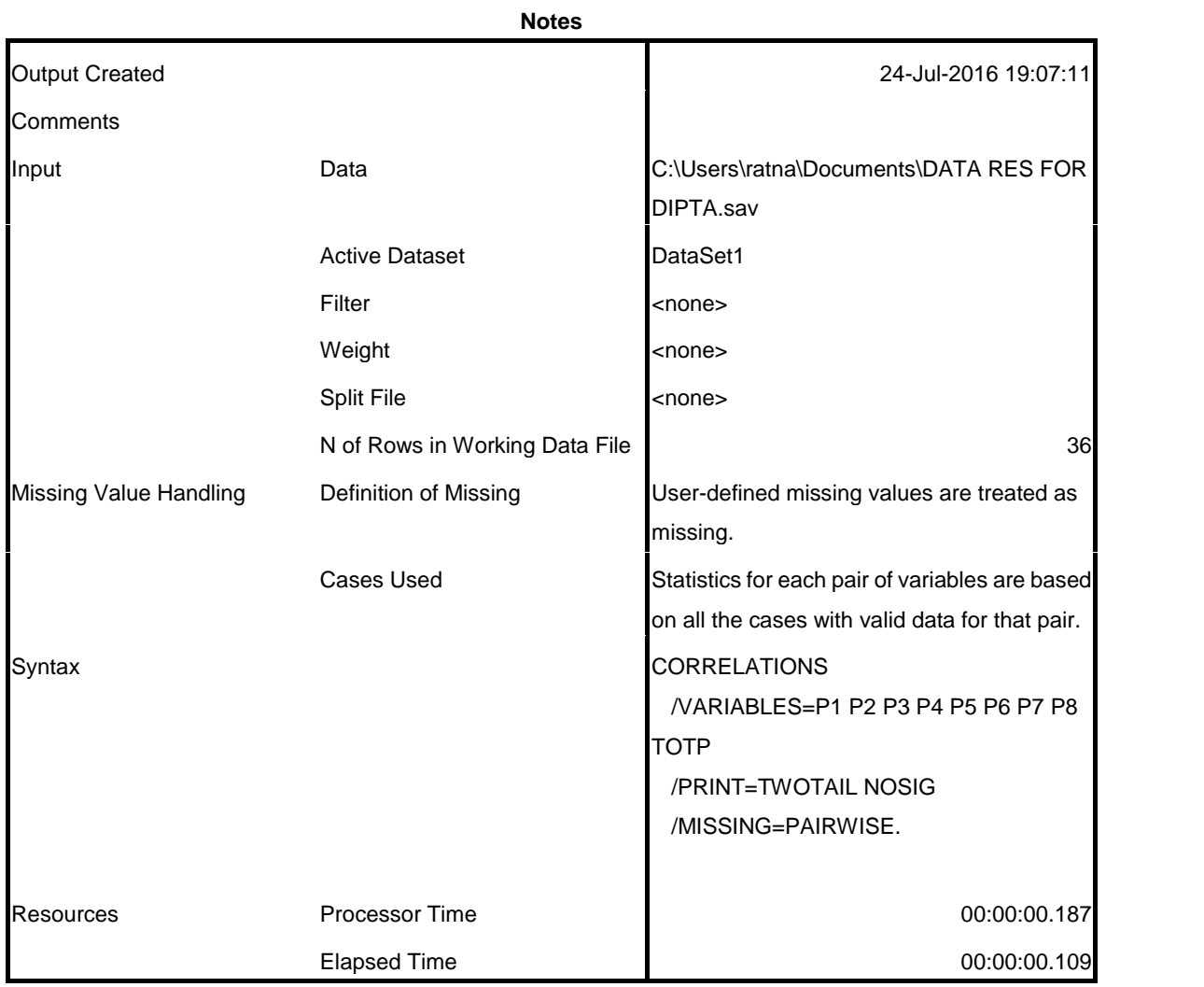

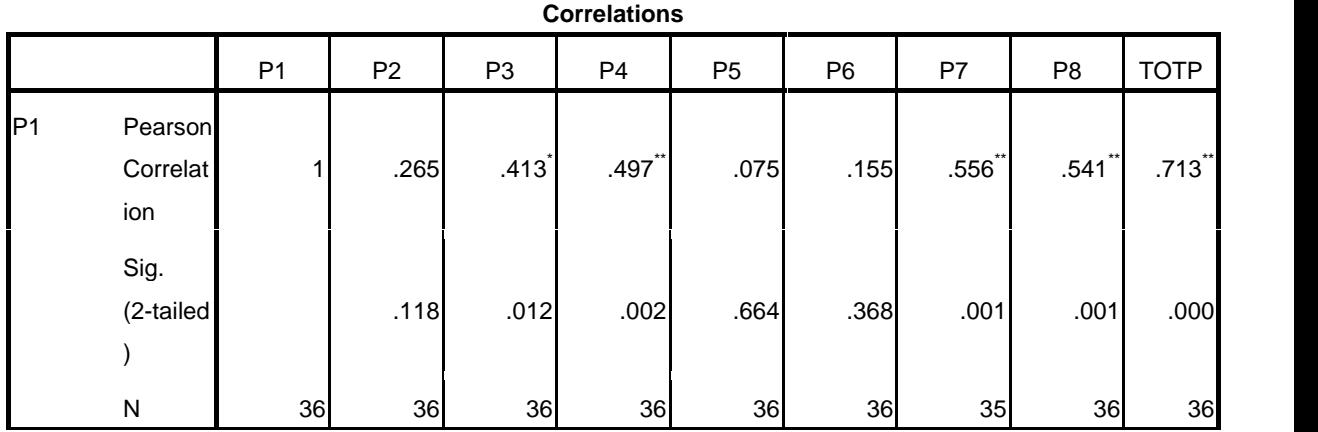

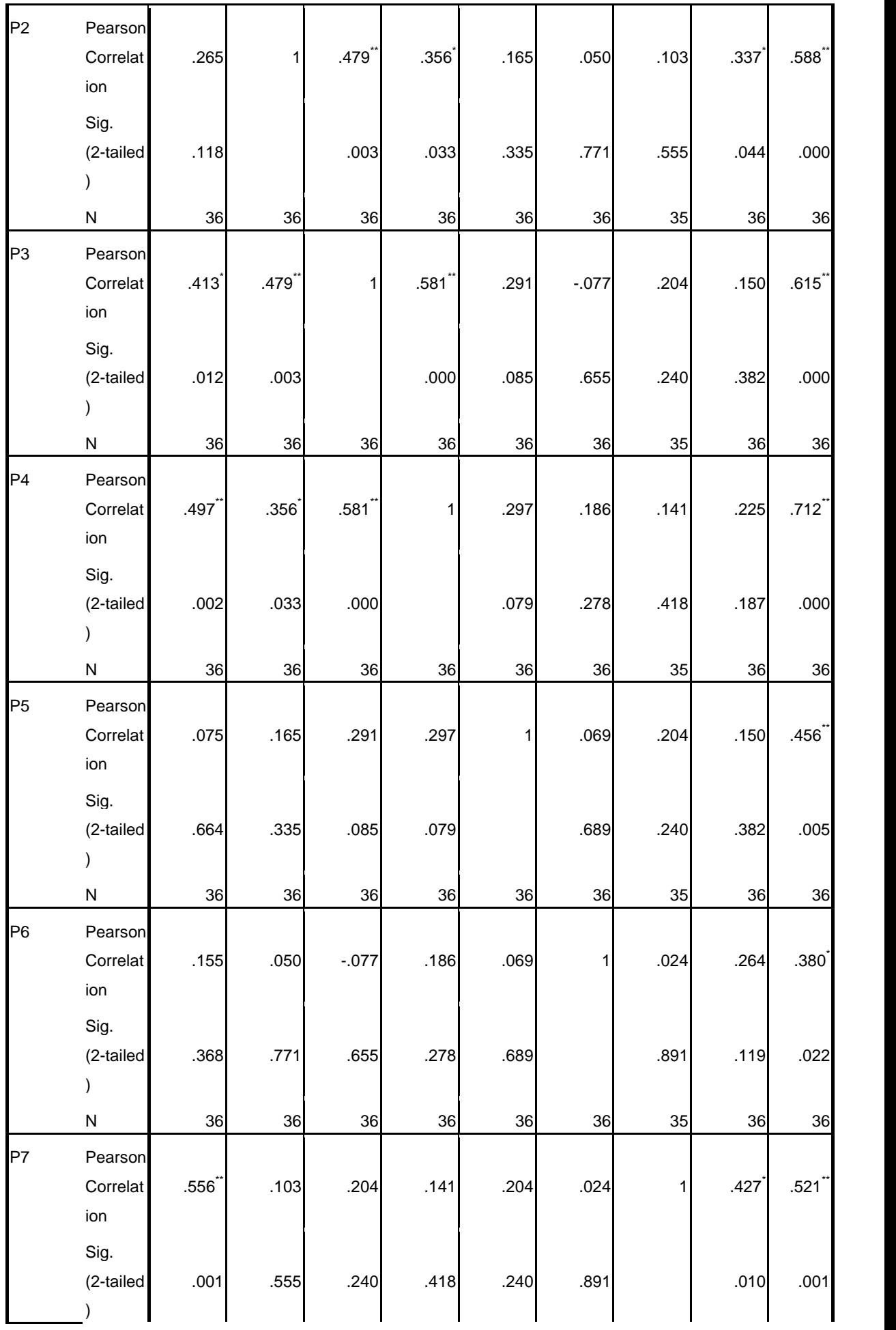

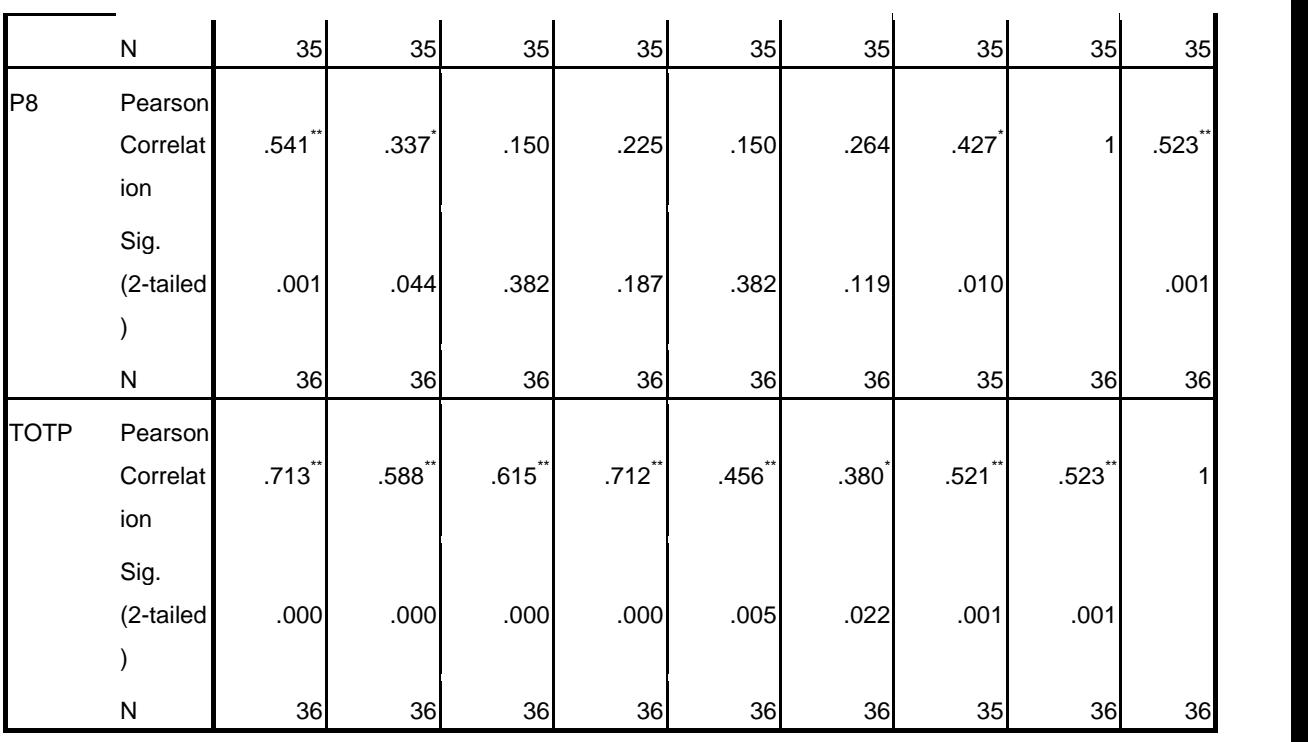

\*. Correlation is significant at the 0.05 level

(2-tailed).

\*\*. Correlation is significant at the 0.01 level

(2-tailed).

CORRELATIONS

/VARIABLES=T1 T2 T3 T4 T5 T6 TOTT /PRINT=TWOTAIL NOSIG

/MISSING=PAIRWISE.

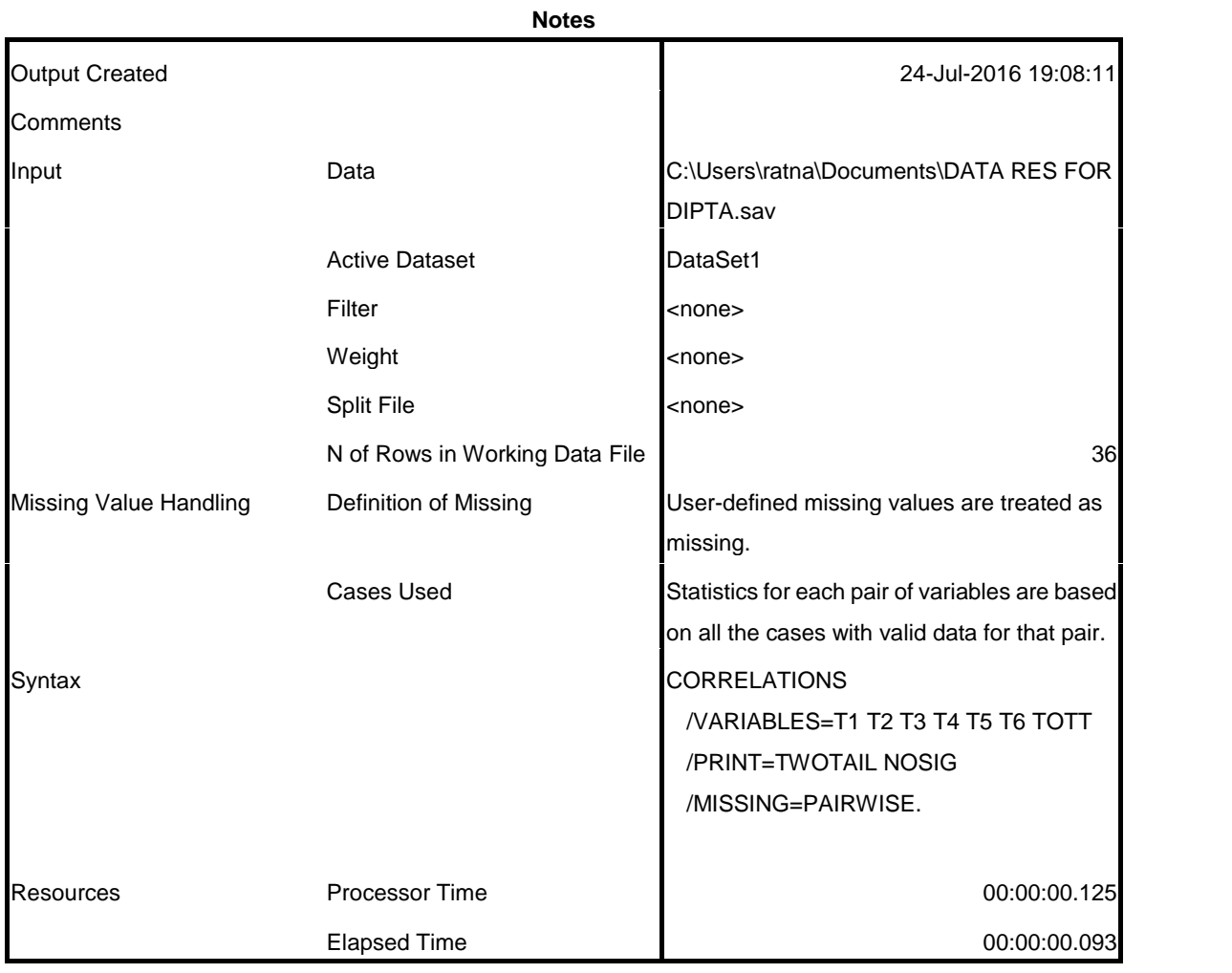

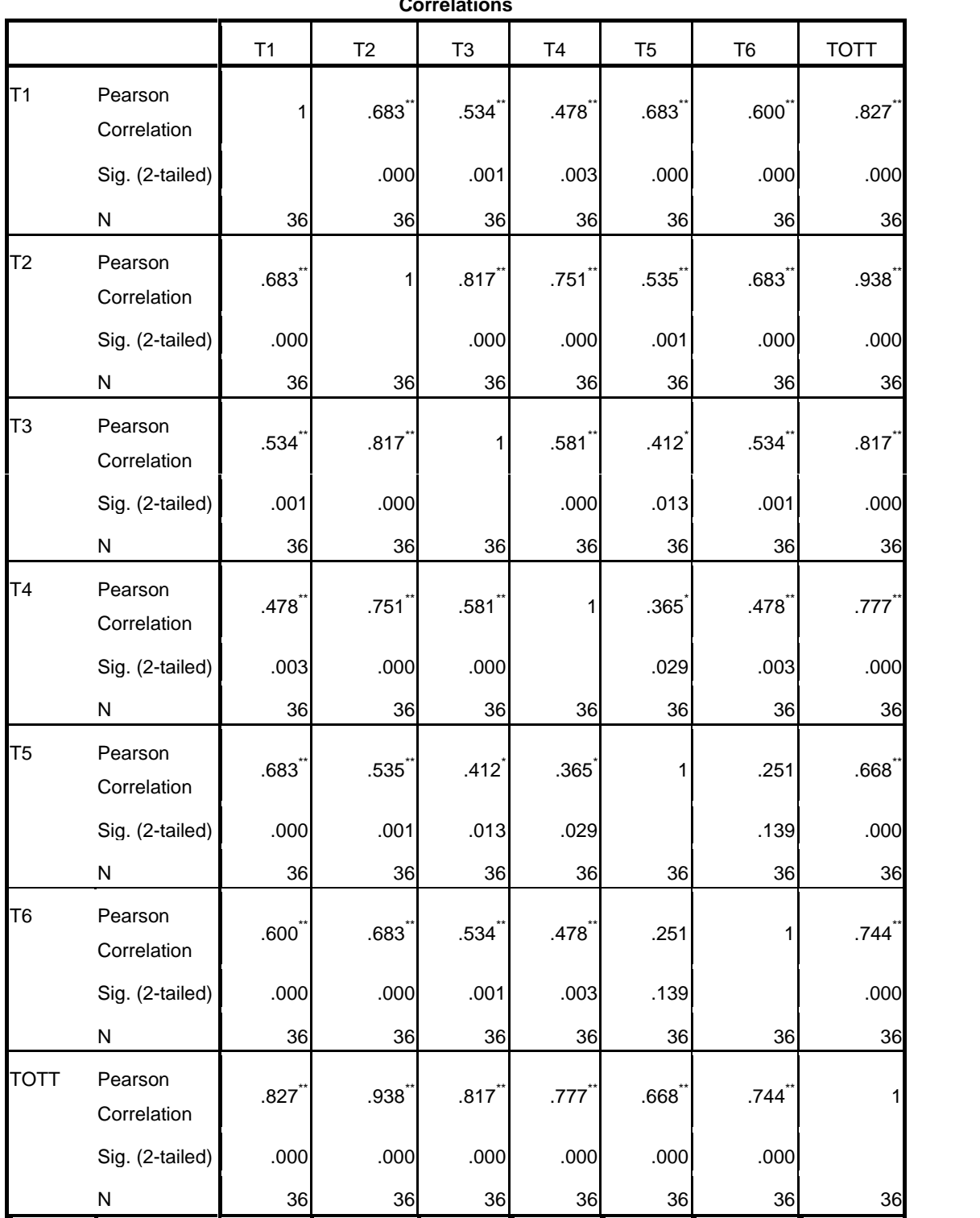

\*\*. Correlation is significant at the 0.01 level (2-tailed).

\*. Correlation is significant at the 0.05 level (2-tailed).

CORRELATIONS /VARIABLES=F1 F2 F3 F4 F5 F6 TOTF /PRINT=TWOTAIL NOSIG

/MISSING=PAIRWISE.

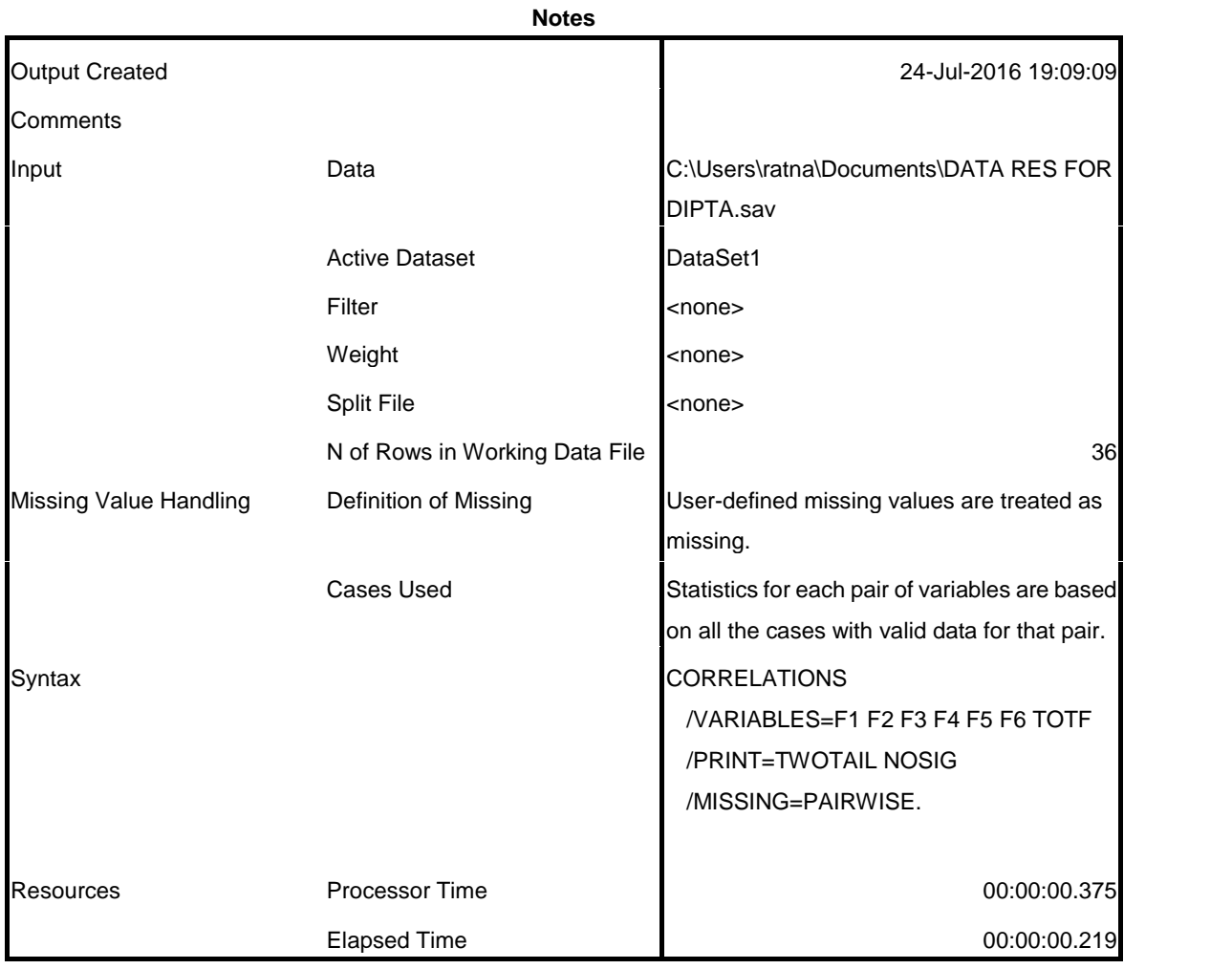

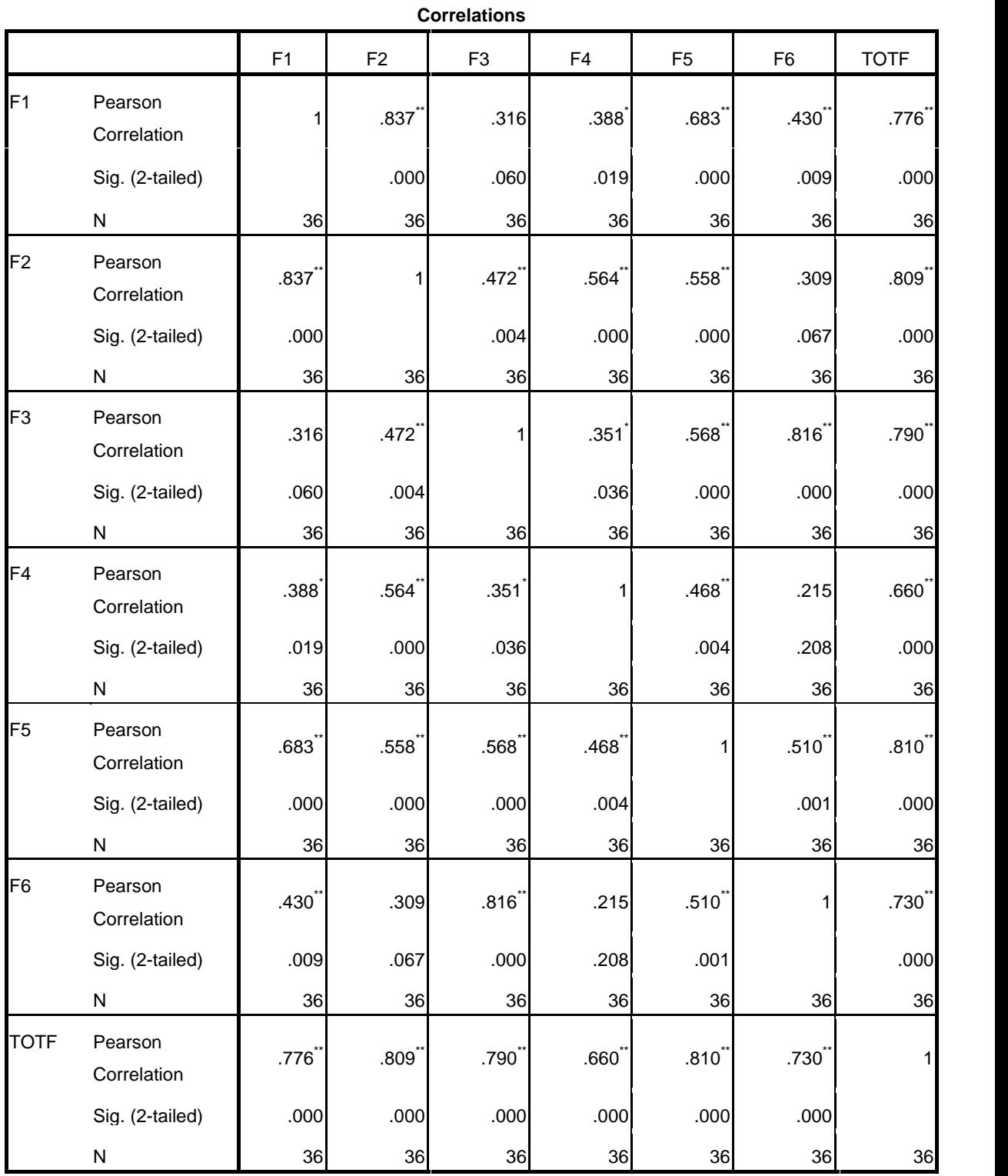

\*\*. Correlation is significant at the 0.01 level (2-tailed).

\*. Correlation is significant at the 0.05 level (2-tailed).

```
CORRELATIONS
/VARIABLES=I1 I2 I3 I4 I5 TOTI
 /PRINT=TWOTAIL NOSIG
```
/MISSING=PAIRWISE.

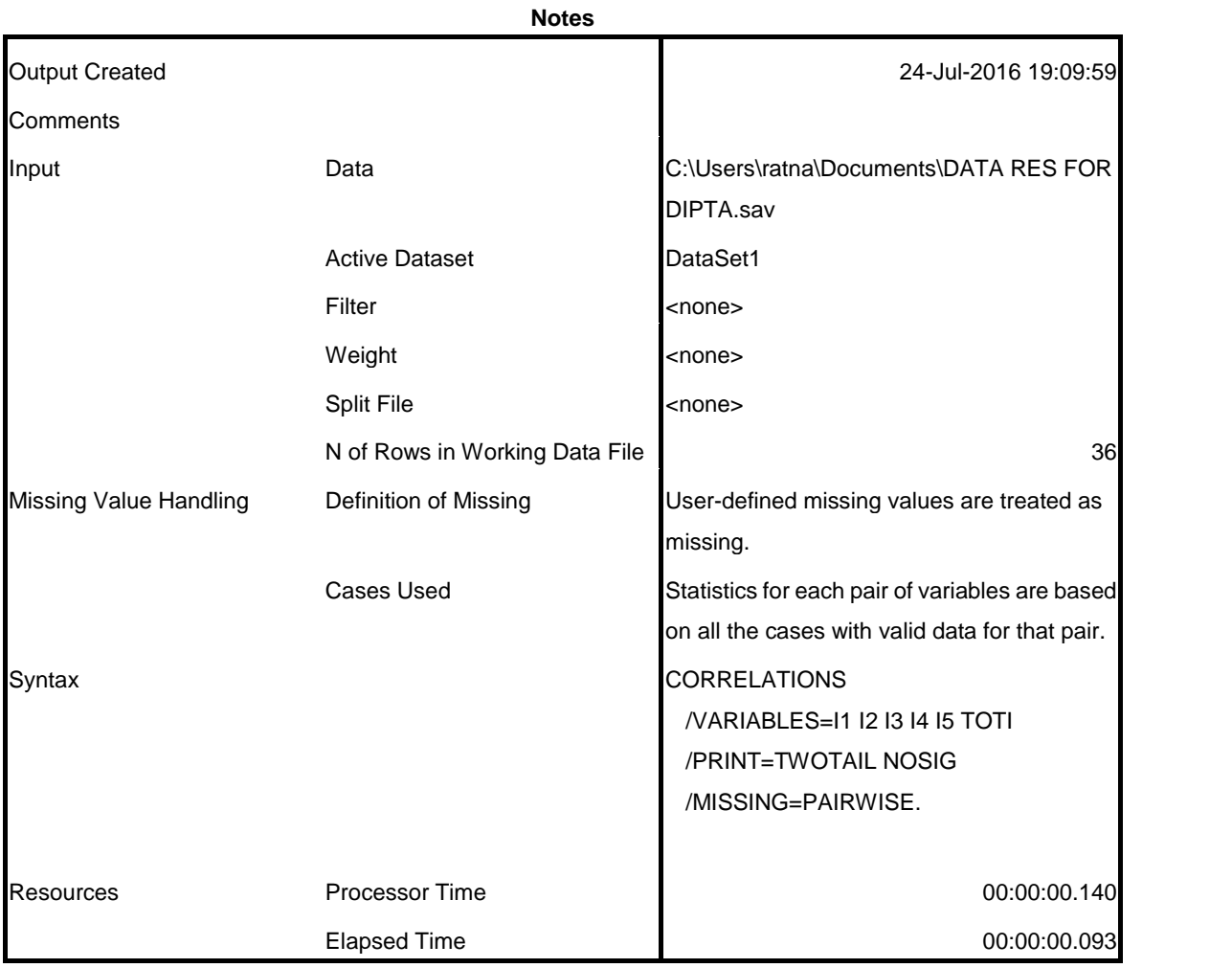

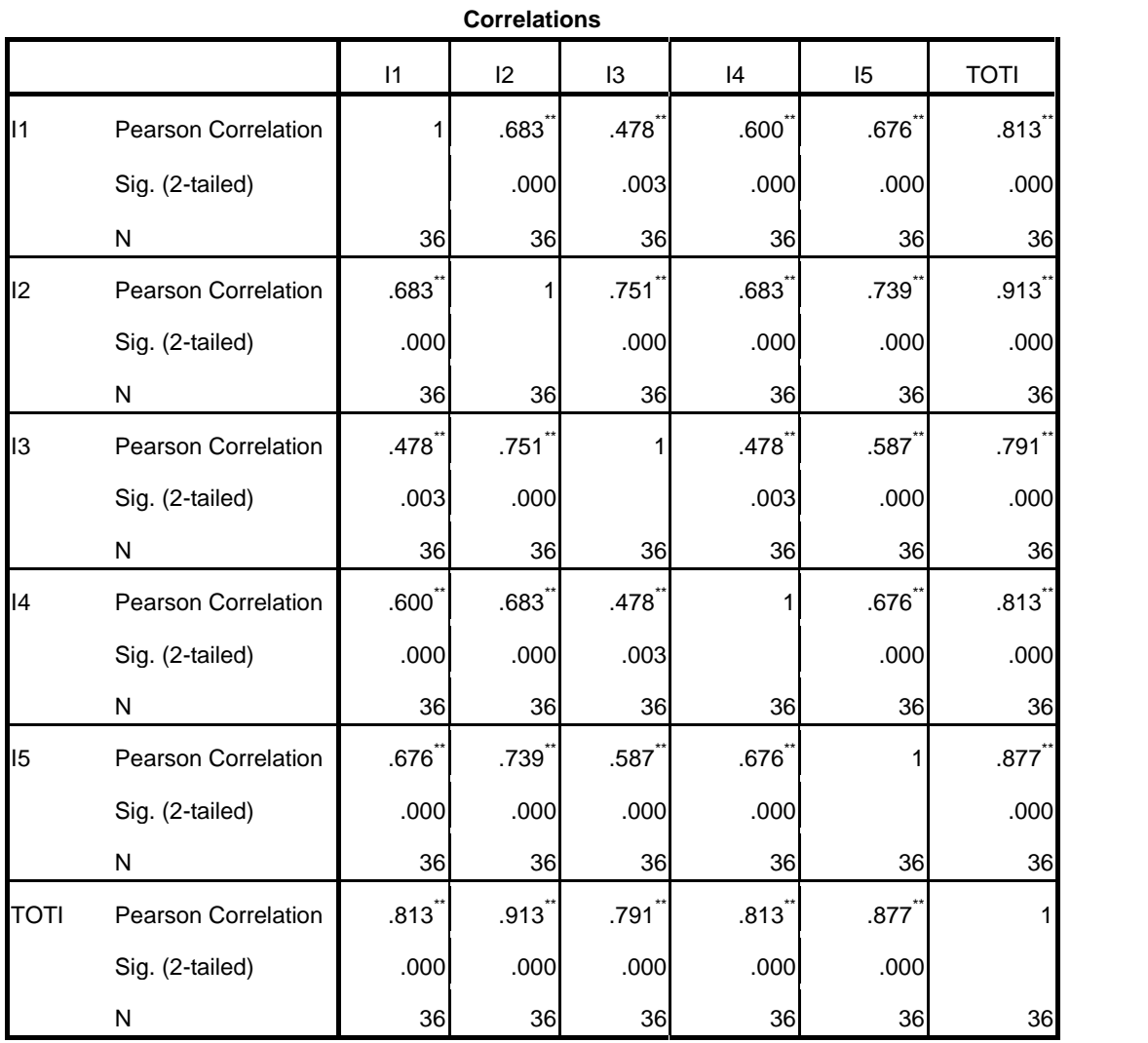

\*\*. Correlation is significant at the 0.01 level (2-tailed).

#### CORRELATIONS

/VARIABLES=PA1 PA2 PA3 PA4 PA5 PA6 PA7 PA8 TOTPA /PRINT=TWOTAIL NOSIG

/MISSING=PAIRWISE.

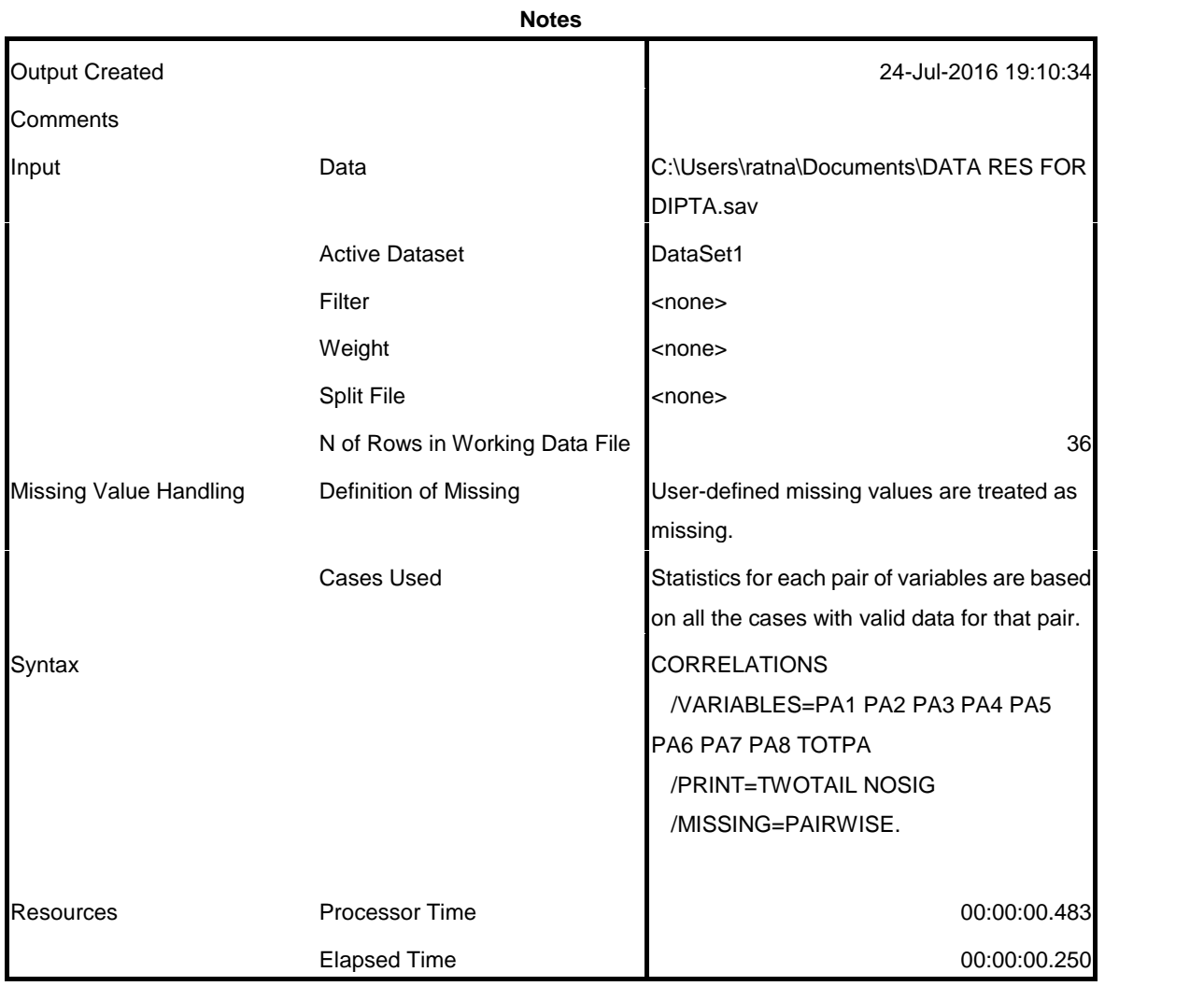

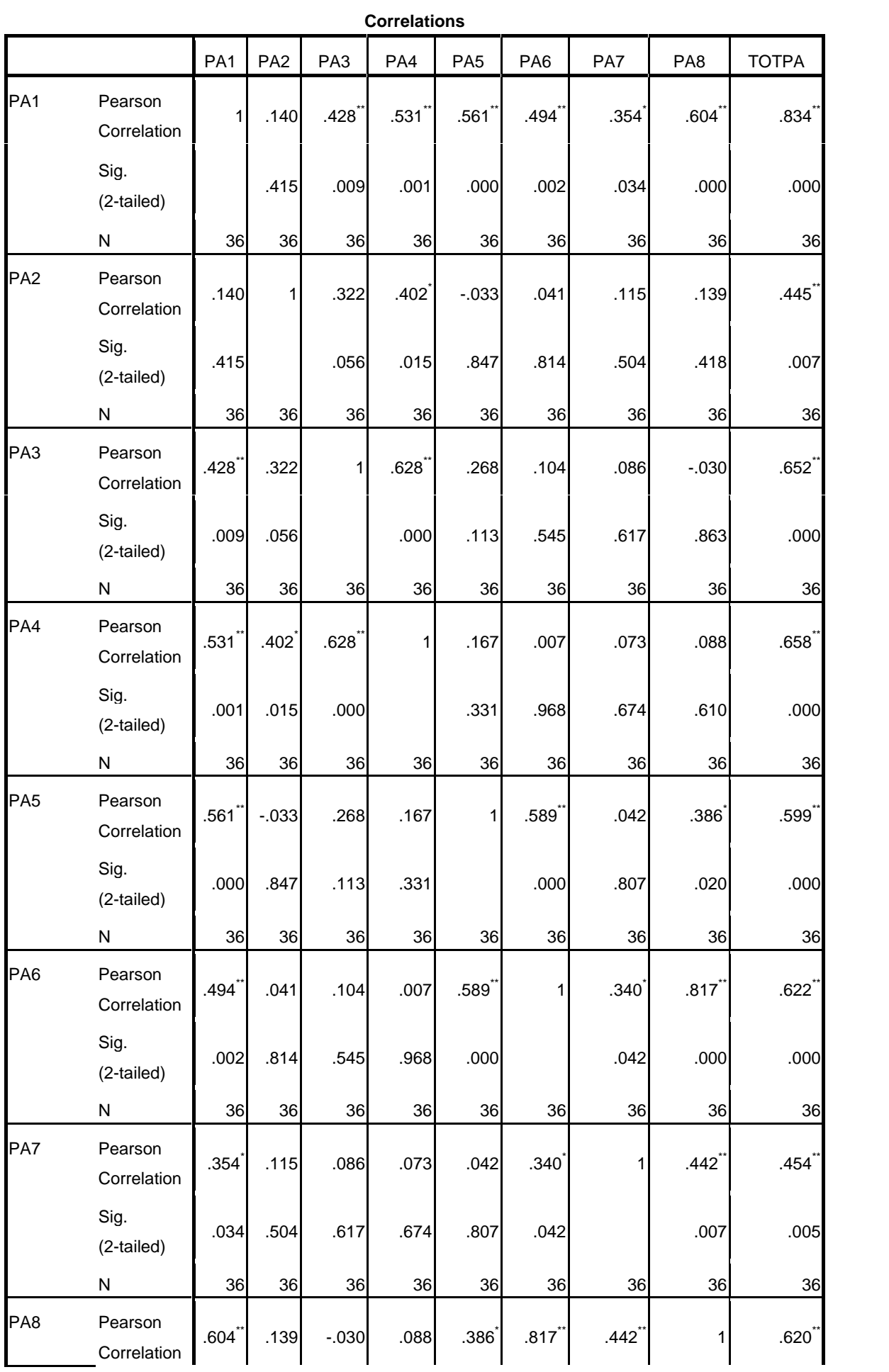

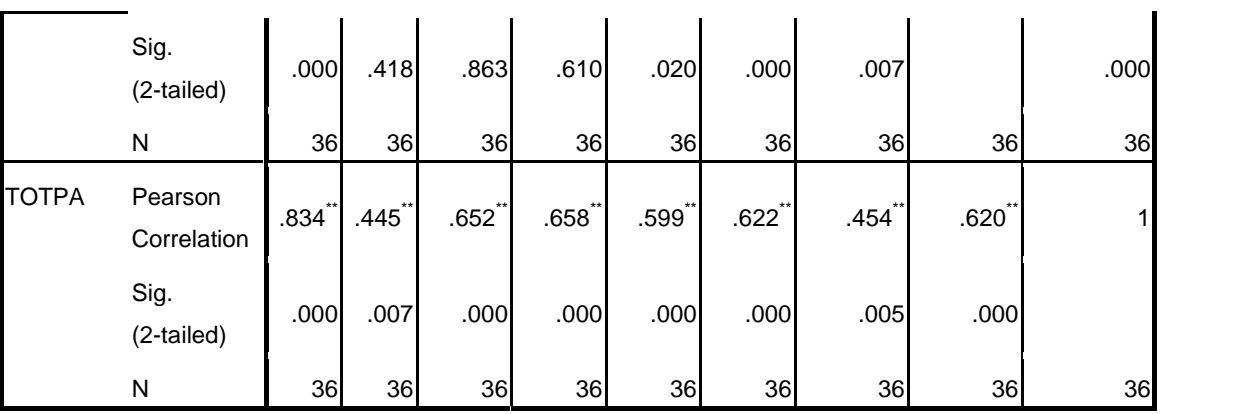

\*\*. Correlation is significant at the 0.01 level

(2-tailed).

\*. Correlation is significant at the 0.05 level

(2-tailed).

RELIABILITY

/VARIABLES=P1 P2 P3 P4 P5 P6 P7 P8 /SCALE('PENGALAMAN') ALL

/MODEL=ALPHA.

# **Reliability**

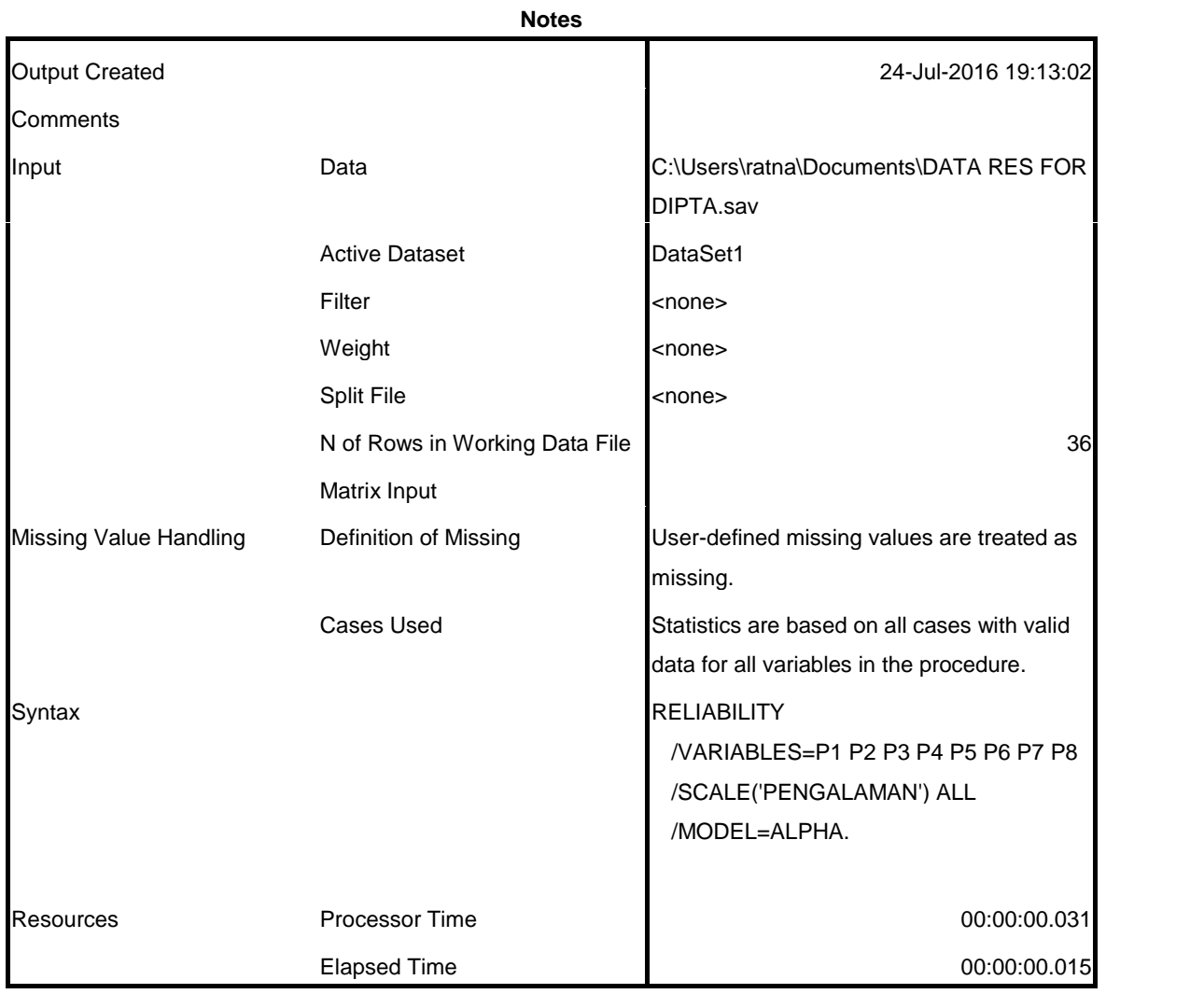

### **Scale: PENGALAMAN**

#### **Case Processing Summary**

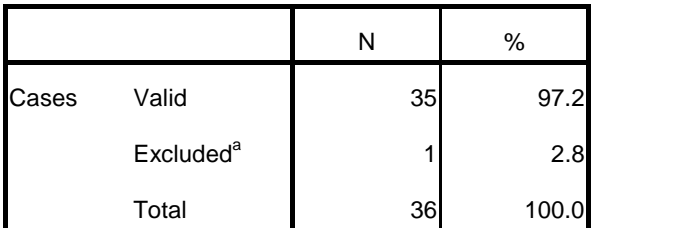

a. Listwise deletion based on all variables in the procedure.

#### **Reliability Statistics**

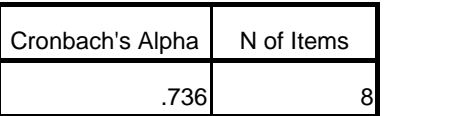

RELIABILITY /VARIABLES=T1 T2 T3 T4 T5 T6 /SCALE('TEKANAN') ALL

/MODEL=ALPHA.

# **Reliability**

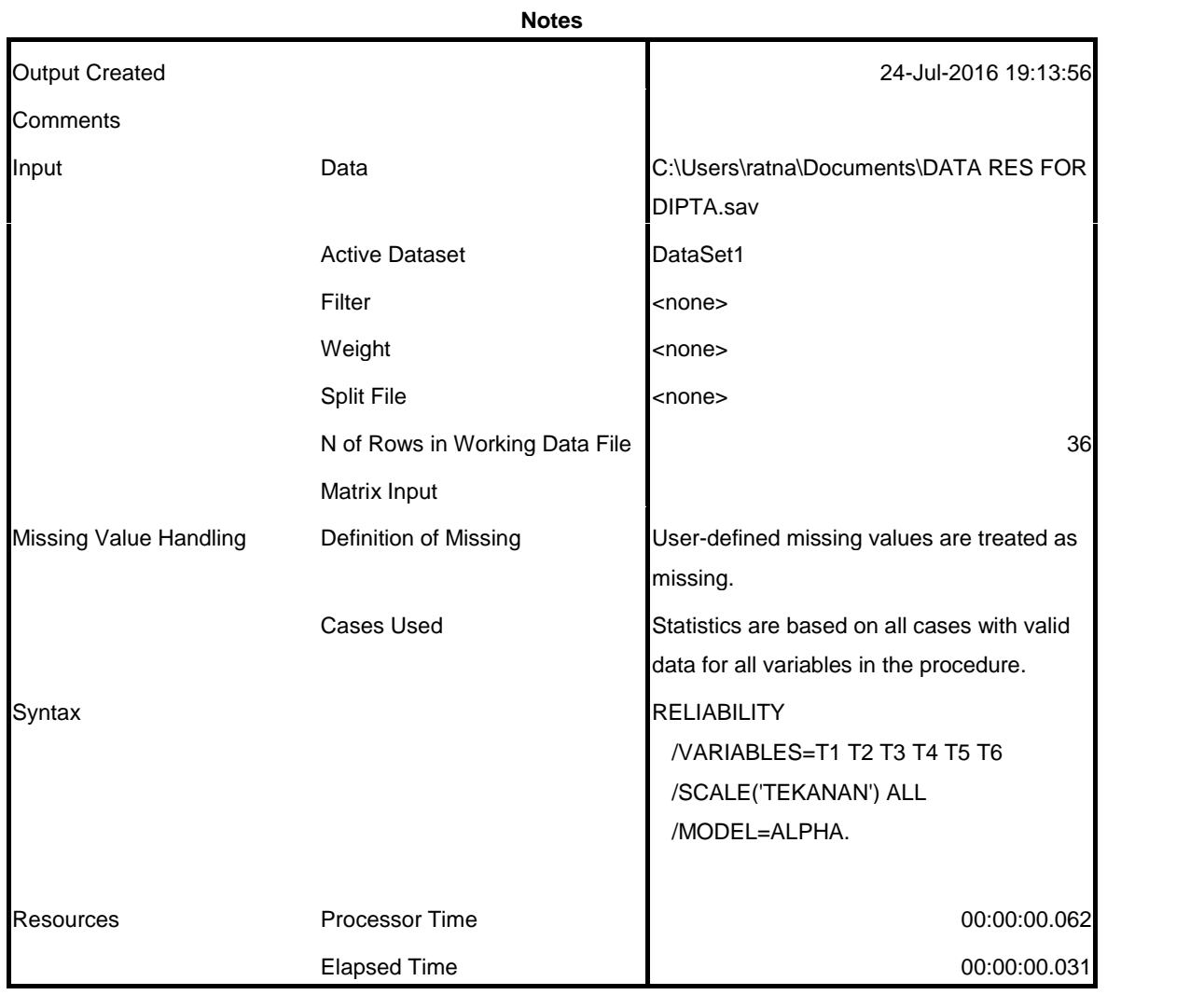

### **Scale: TEKANAN**

# **Case Processing Summary**

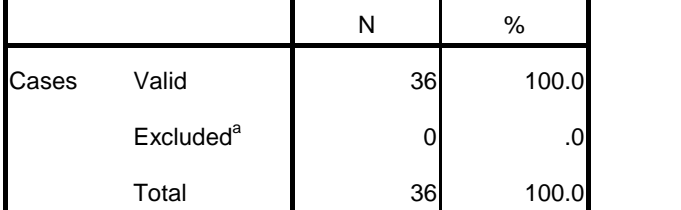

a. Listwise deletion based on all variables in the procedure.

#### **Reliability Statistics**

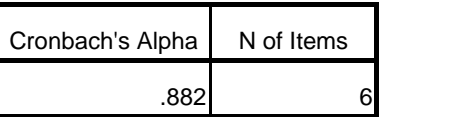

RELIABILITY /VARIABLES=F1 F2 F3 F4 F5 F6 /SCALE('FEE AUDIT') ALL

/MODEL=ALPHA.

# **Reliability**

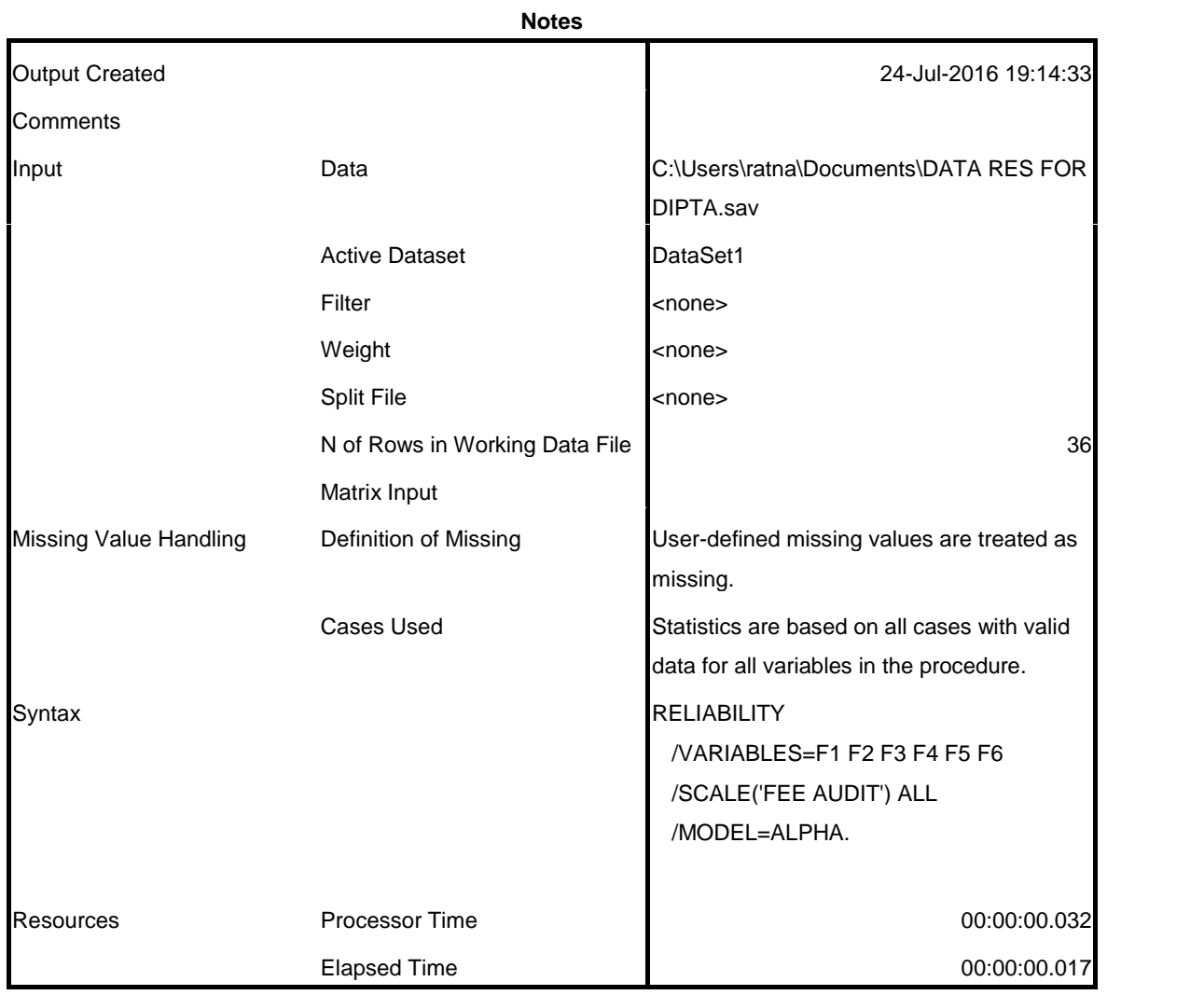

### **Scale: FEE AUDIT**

#### **Case Processing Summary**

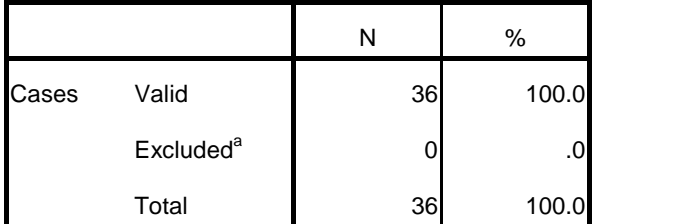

a. Listwise deletion based on all variables in the procedure.

#### **Reliability Statistics**

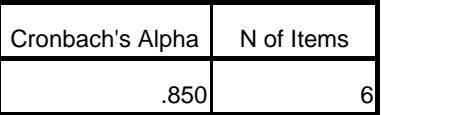

RELIABILITY /VARIABLES=I1 I2 I3 I4 I5 /SCALE('INDEPENDENSI') ALL

/MODEL=ALPHA.

# **Reliability**

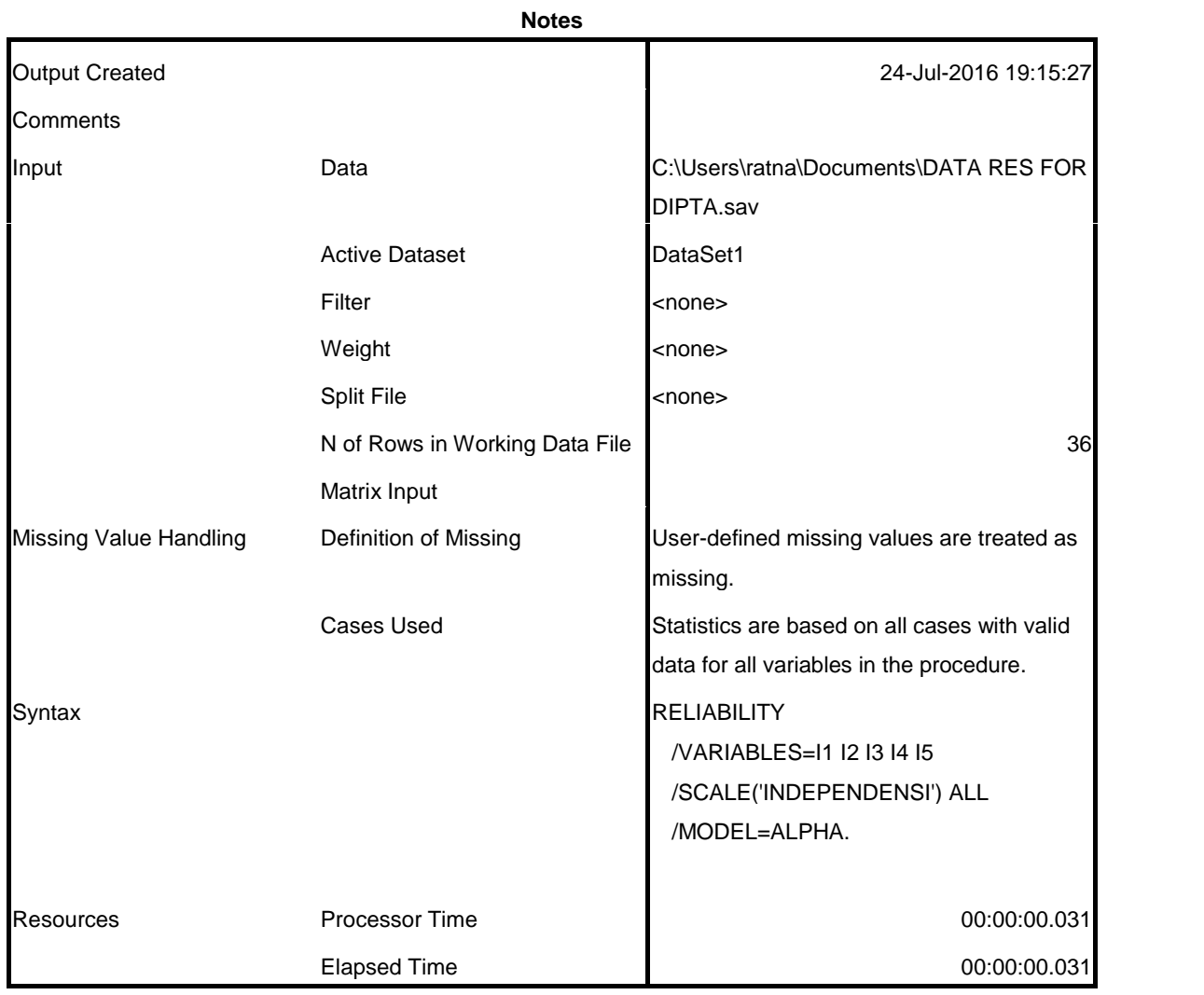

### **Scale: INDEPENDENSI**

#### **Case Processing Summary**

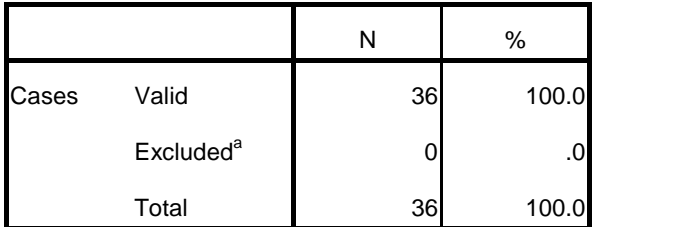

a. Listwise deletion based on all variables in the procedure.

#### **Reliability Statistics**

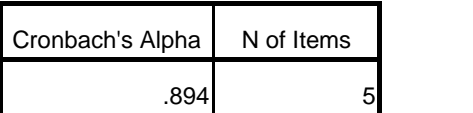

RELIABILITY

/VARIABLES=PA1 PA2 PA3 PA4 PA5 PA6 PA7 PA8 /SCALE('PROFESIONALISME AUDITOR') ALL

/MODEL=ALPHA.

# **Reliability**

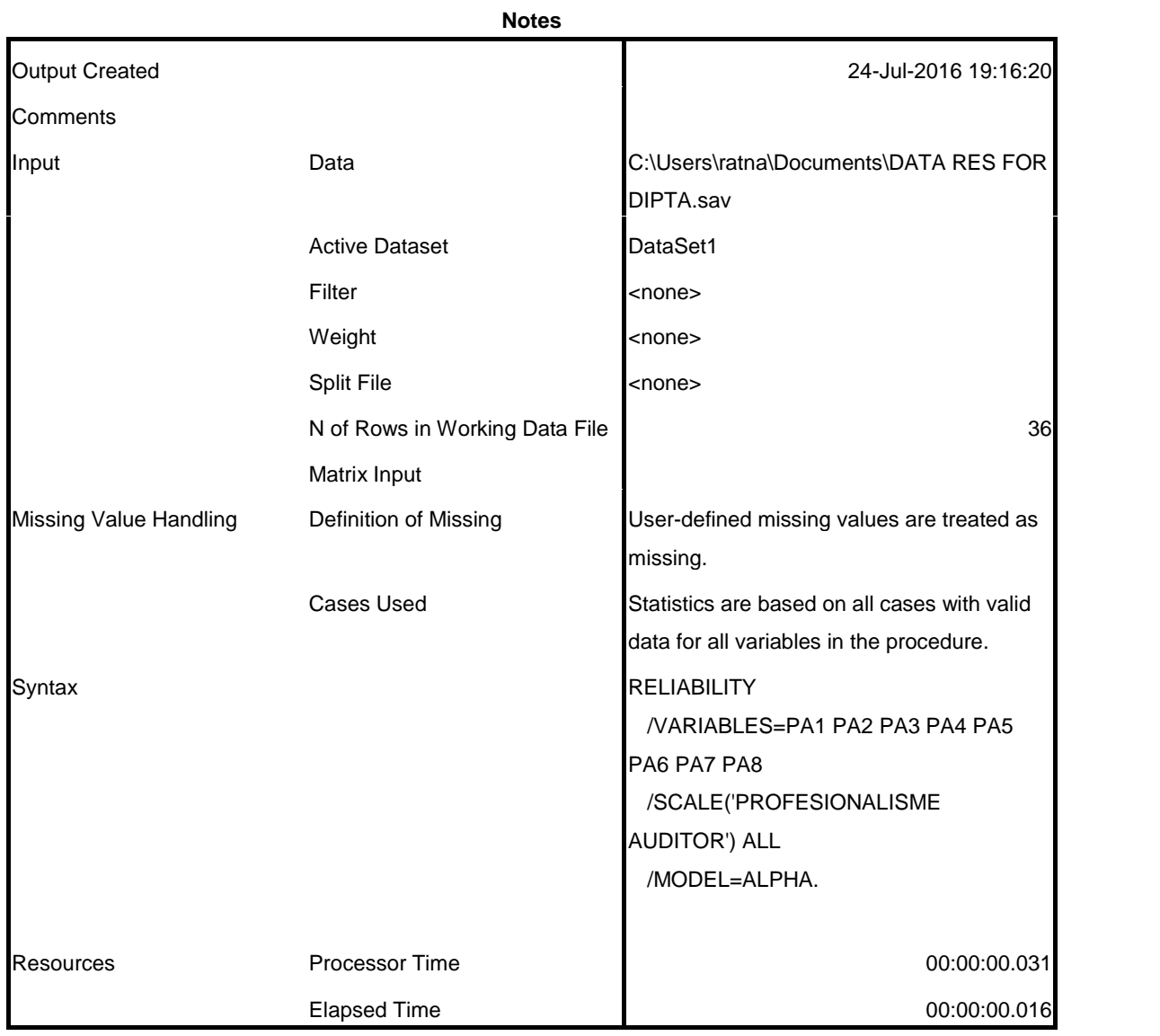

### **Scale: PROFESIONALISME AUDITOR**

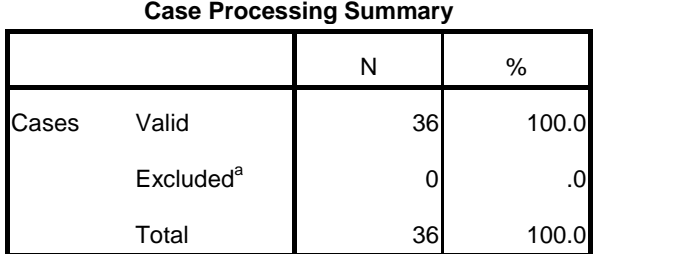

a. Listwise deletion based on all variables in the procedure.

**Reliability Statistics** Cronbach's Alpha N of Items .755 8

REGRESSION /MISSING LISTWISE /STATISTICS COEFF OUTS R ANOVA COLLIN TOL /CRITERIA=PIN(.05) POUT(.10) /NOORIGIN /DEPENDENT TOTPA /METHOD=ENTER TOTP TOTT TOTF TOTI

/SAVE RESID.

# **Regression**

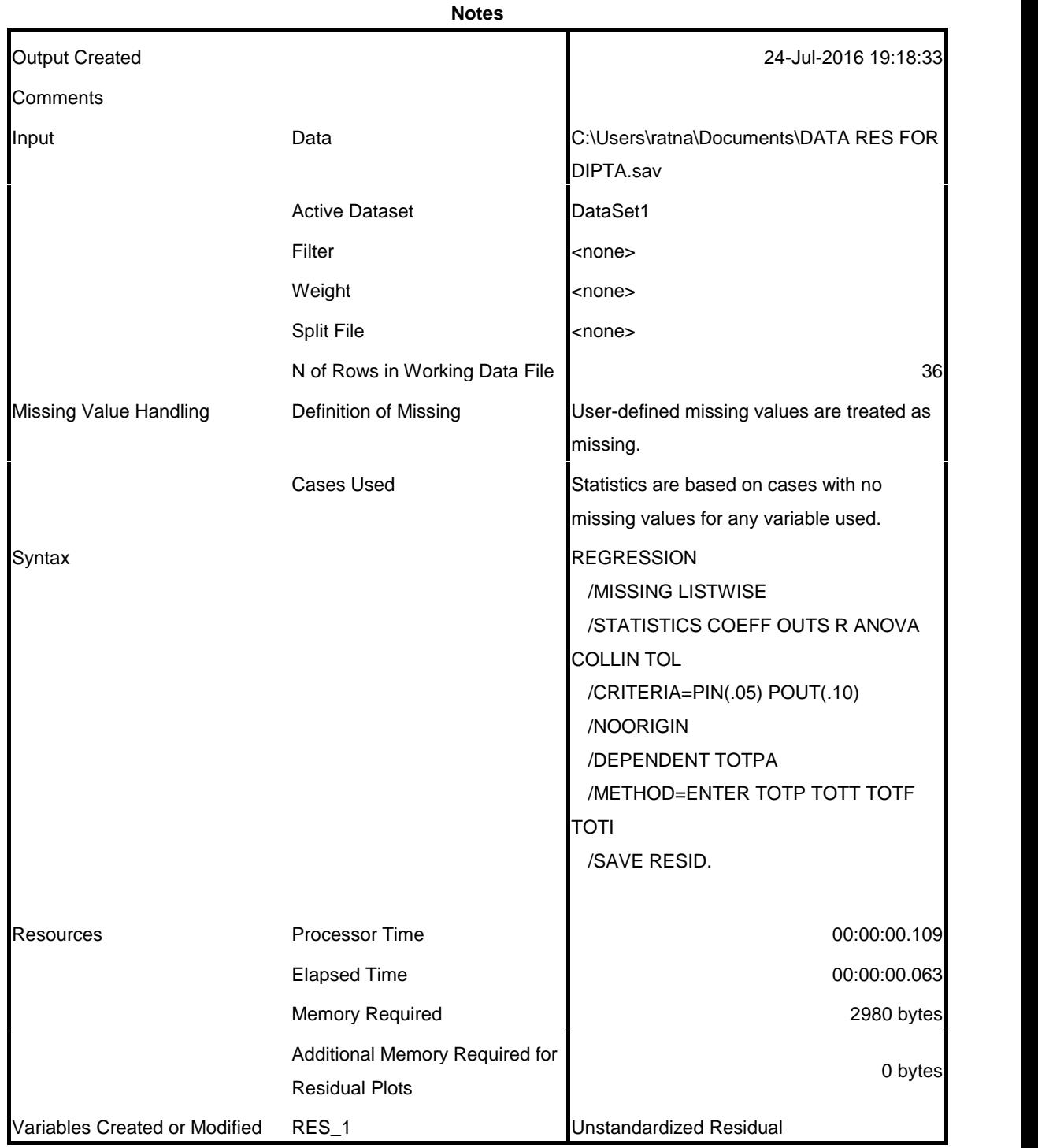

#### **Variables Entered/Removed<sup>b</sup>**

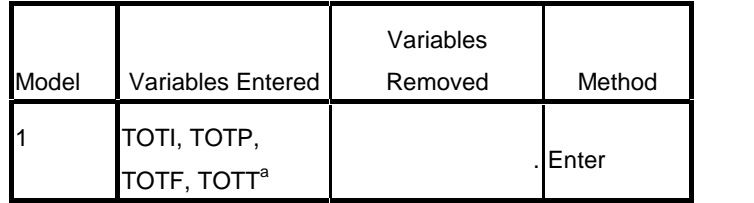

a. All requested variables entered.

b. Dependent Variable: TOTPA

#### **Model Summary<sup>b</sup>**

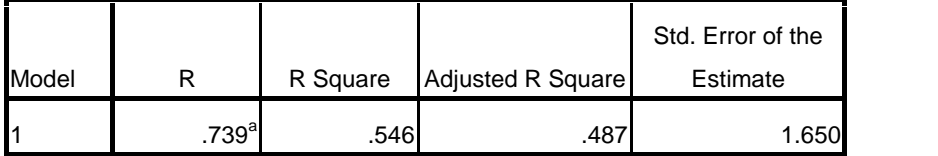

a. Predictors: (Constant), TOTI, TOTP, TOTF, TOTT

b. Dependent Variable: TOTPA

**ANOVA<sup>b</sup>**

| Model |            | Sum of Squares | df        | Mean Square |       | Sig.              |
|-------|------------|----------------|-----------|-------------|-------|-------------------|
|       | Regression | 101.286        |           | 25.321      | 9.306 | .000 <sup>a</sup> |
|       | Residual   | 84.353         | 31        | 2.721       |       |                   |
|       | Total      | 185.639        | <b>35</b> |             |       |                   |

a. Predictors: (Constant), TOTI, TOTP, TOTF, TOTT

b. Dependent Variable: TOTPA

|       |             | Unstandardized<br>Coefficients |            | Standardized<br>Coefficients |          |      |           | <b>Collinearity Statistics</b> |
|-------|-------------|--------------------------------|------------|------------------------------|----------|------|-----------|--------------------------------|
| Model |             | B                              | Std. Error | <b>Beta</b>                  |          | Sig. | Tolerance | <b>VIF</b>                     |
|       | (Constant)  | 10.895                         | 4.602      |                              | 2.367    | .024 |           |                                |
|       | <b>TOTP</b> | $-.016$                        | .162       | $-0.016$                     | $-101$   | .920 | .597      | 1.675                          |
|       | <b>TOTT</b> | $-522$                         | .482       | $-.411$                      | $-1.082$ | .288 | .102      | 9.827                          |
|       | <b>TOTF</b> | .480                           | .241       | .400                         | 1.997    | .055 | .366      | 2.733                          |
|       | <b>TOTI</b> | 1.167                          | .459       | .825                         | 2.540    | .016 | .139      | 7.196                          |

**Coefficients<sup>a</sup>**

a. Dependent Variable: TOTPA

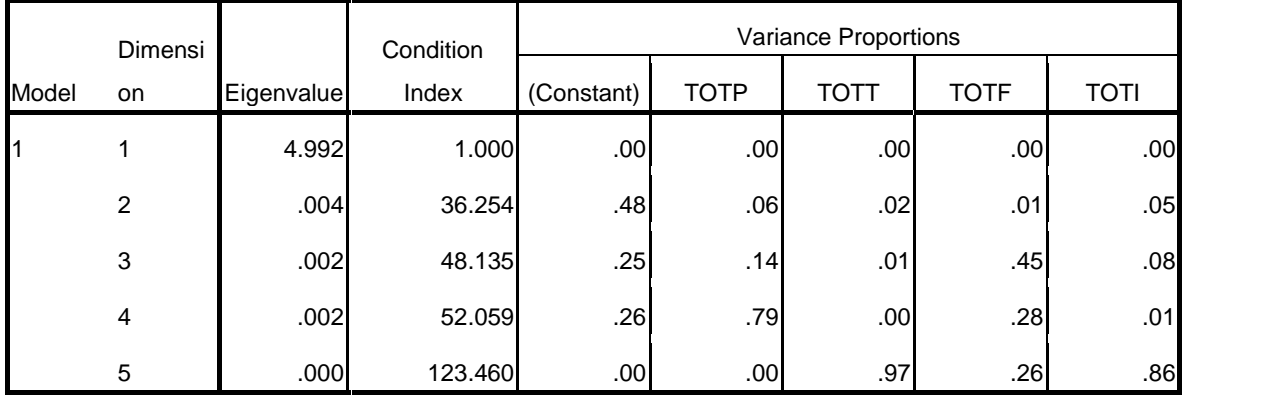

### **Collinearity Diagnostics<sup>a</sup>**

a. Dependent Variable: TOTPA

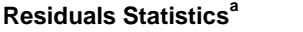

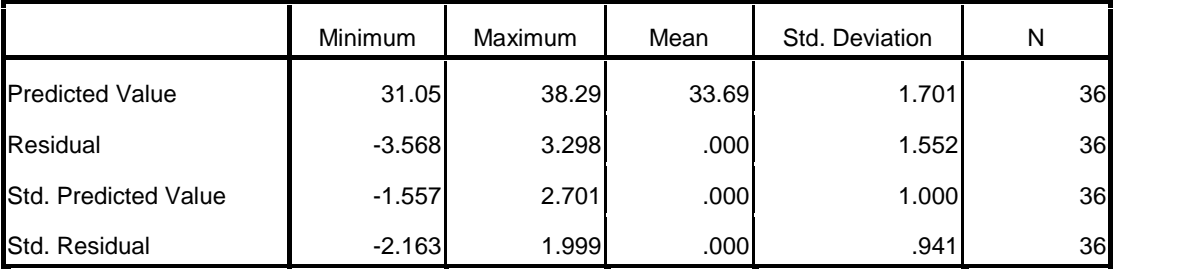

a. Dependent Variable: TOTPA

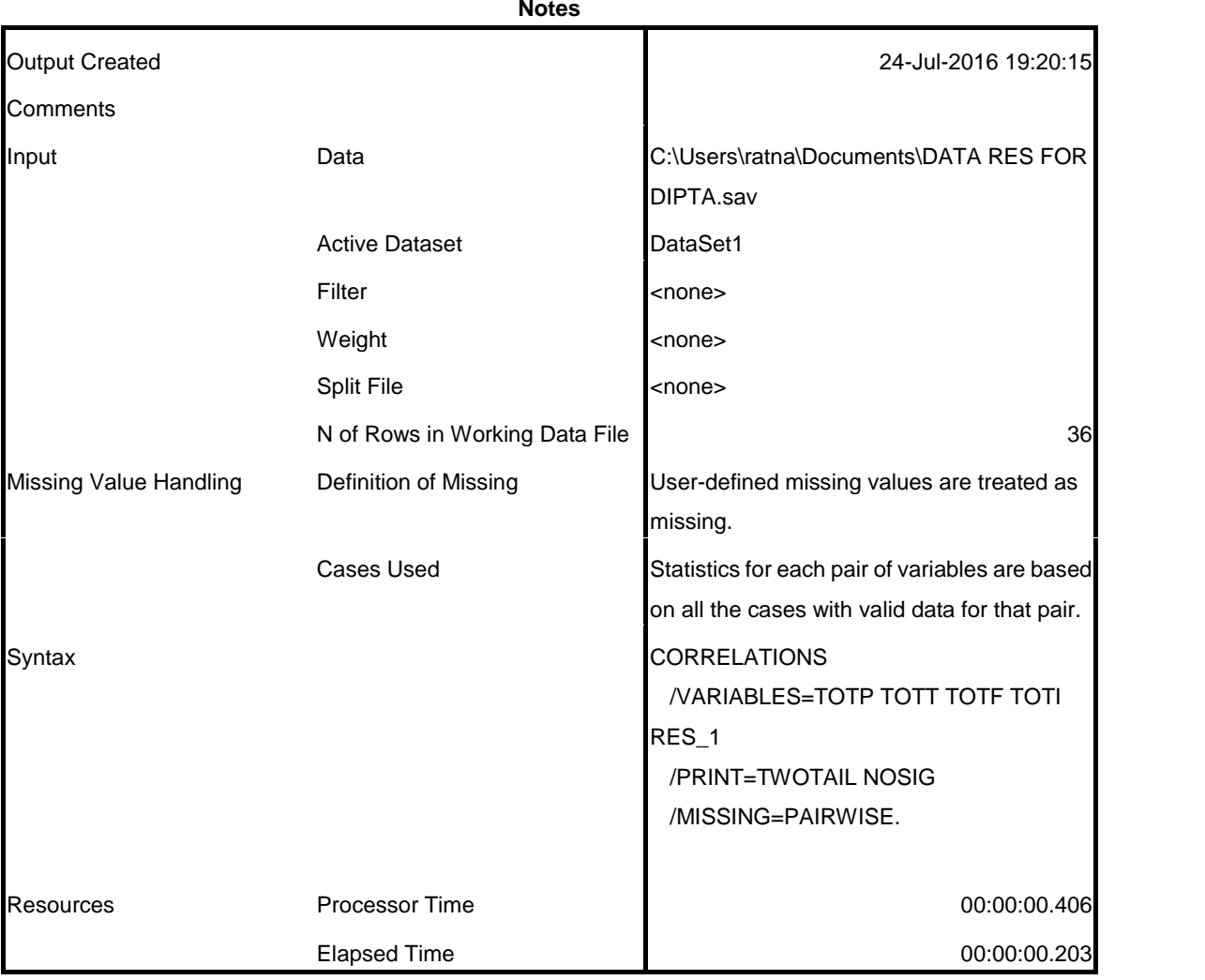

NONPAR CORR

/VARIABLES=TOTP TOTT TOTF TOTI RES\_1 /PRINT=SPEARMAN TWOTAIL NOSIG

/MISSING=PAIRWISE.

# **Nonparametric Correlations**

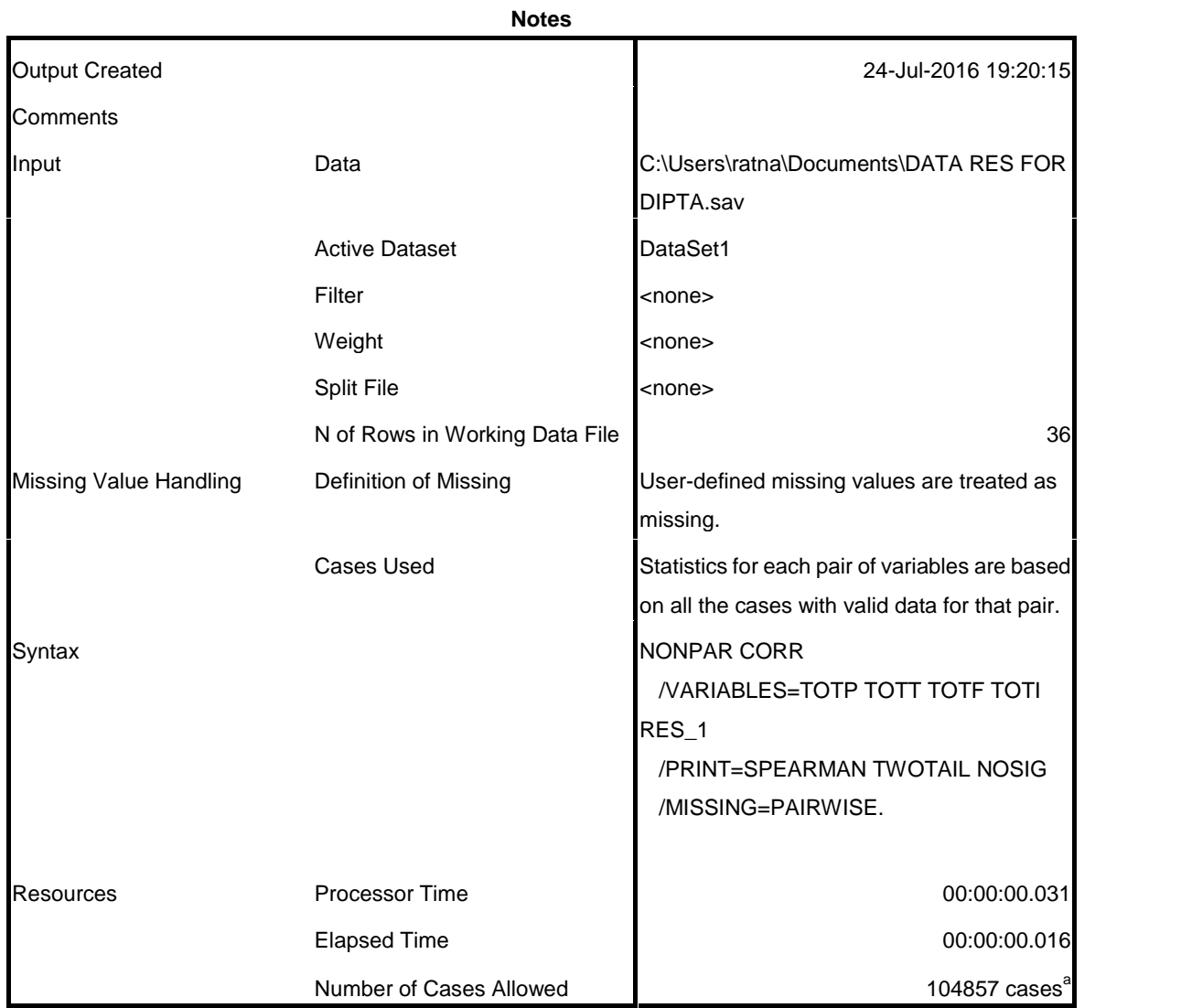

a. Based on availability of workspace memory

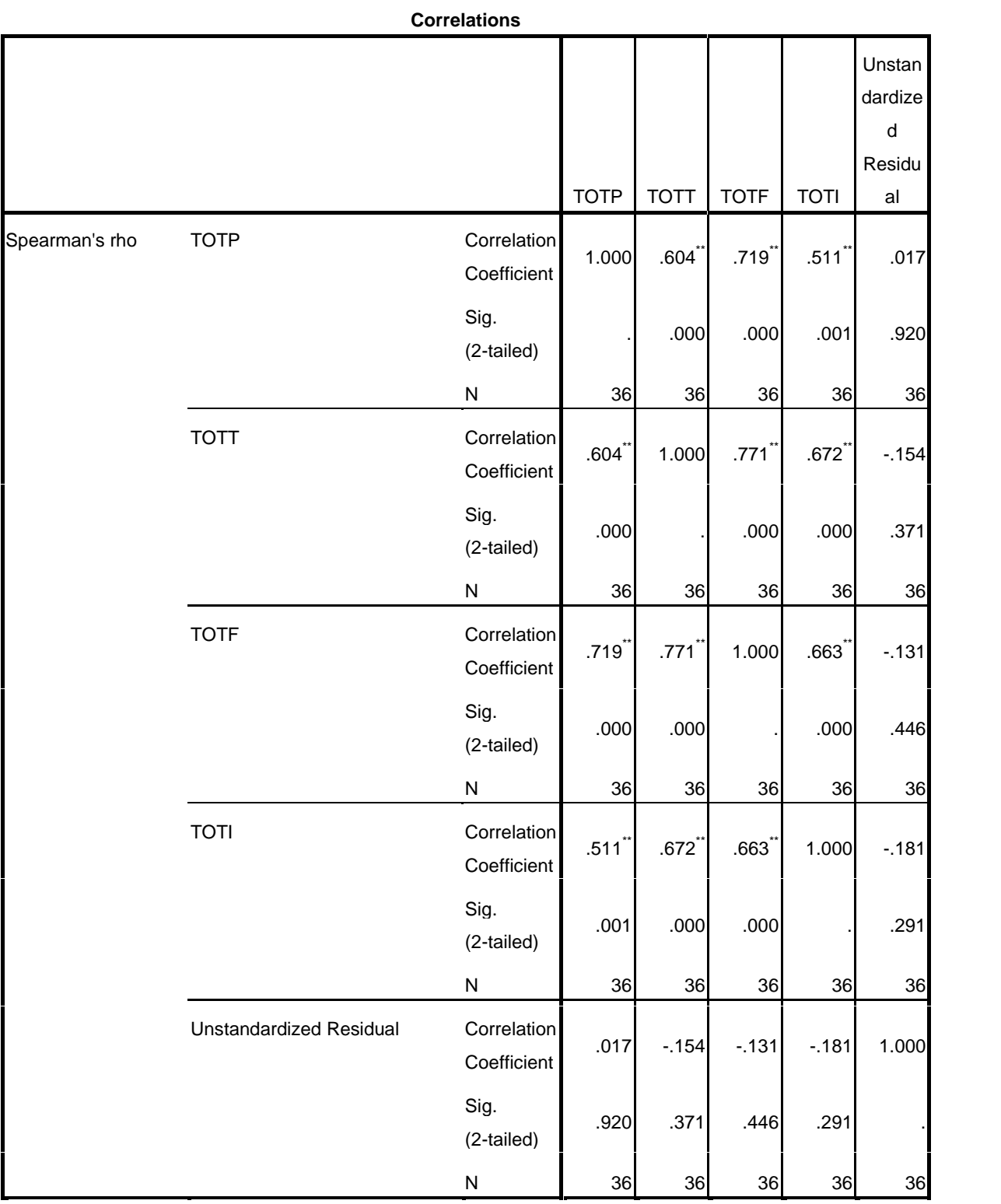

\*\*. Correlation is significant at the 0.01 level (2-tailed).

```
NPAR TESTS
```
 $/K-S(NORMAL)=RES_1$ 

/MISSING ANALYSIS.

### **NPar Tests**

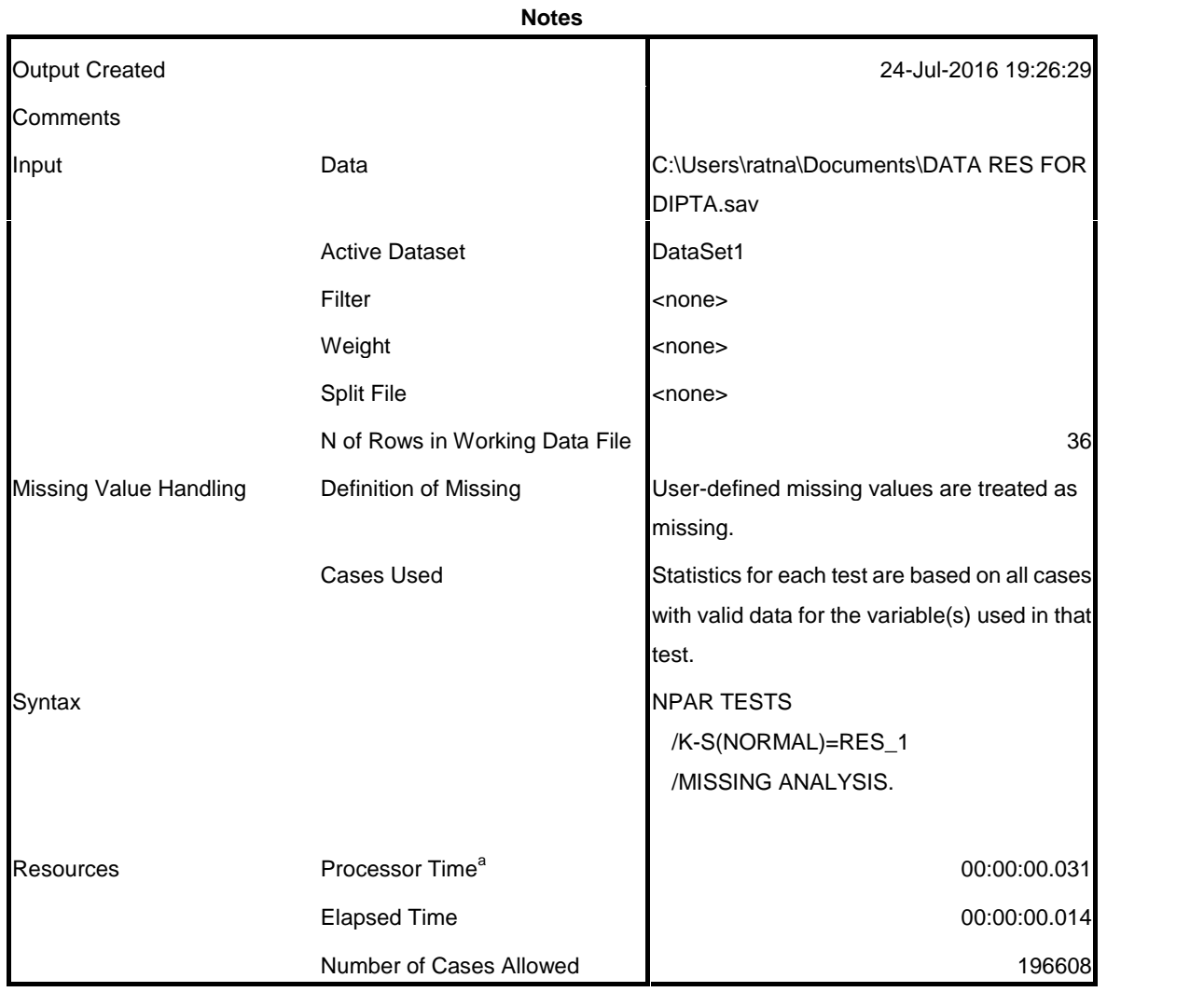

a. Based on availability of workspace memory.

#### **One-Sample Kolmogorov-Smirnov Test**

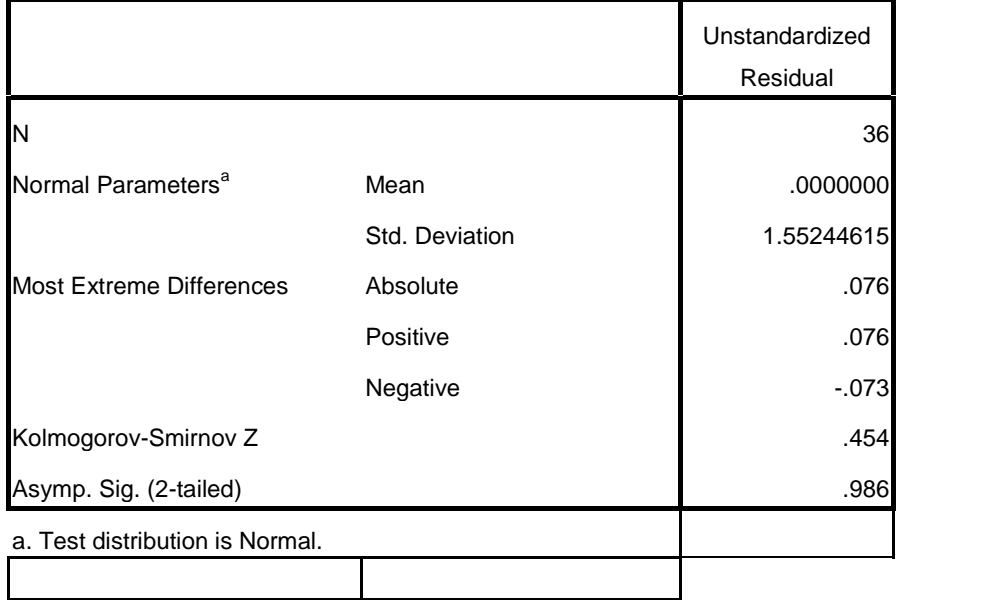